Федеральное государственное автономное образовательное учреждение высшего образования «СИБИРСКИЙ ФЕДЕРАЛЬНЫЙ УНИВЕРСИТЕТ» Хакасский технический институт – филиал СФУ институт

Строительство кафедра

> УТВЕРЖДАЮ Заведующий кафедрой **Г.Н. Шибаева** подпись инициалы, фамилия  $\kappa$   $\longrightarrow$  2020  $\Gamma$ .

## **БАКАЛАВРСКАЯ РАБОТА**

 $08.03.01$  «Строительство» код и наименование направления Здание-склад в г. Дивногорске. тема

Пояснительная записка

Руководитель \_\_\_\_\_\_\_\_ к.т.н., доцент Д.Г. Портнягин подпись, дата должность, ученая степень инициалы, фамилия

ȼɵɩɭɫɤɧɢɤ \_\_\_\_\_\_\_\_\_\_ ɂ.ɂ. Ɍɪɭɲɤɢɧ подпись, дата

Абакан 2020

## Продолжение титульного листа БР по теме Здание-склад в г. Дивногорске.

## Консультанты по разделам:

<u>Архитектурный Г.Е. Ибе</u> ɧɚɢɦɟɧɨɜɚɧɢɟ ɪɚɡɞɟɥɚ ɩɨɞɩɢɫɶ, ɞɚɬɚ ɢɧɢɰɢɚɥɵ, ɮɚɦɢɥɢɹ

наименование раздела

Оценка воздействия на

наименование раздела и подпись, дата

Ʉɨɧɫɬɪɭɤɬɢɜɧɵɣ \_\_\_\_\_\_\_\_\_\_\_\_\_\_ Ƚ.ȼ.ɒɭɪɵɲɟɜɚ наименование раздела и подпись, дата инициалы, фамилия

Ɉɫɧɨɜɚɧɢɹ ɢ ɮɭɧɞɚɦɟɧɬɵ\_ \_ \_\_\_\_\_\_\_\_\_\_\_\_\_\_ \_Ɉ.Ɂ. ɏɚɥɢɦɨɜ\_\_ наименование раздела и подпись, дата инициалы, фамилия

\_Ɍɟɯɧɨɥɨɝɢɹ ɢ ɨɪɝɚɧɢɡɚɰɢɹ \_\_ \_\_\_\_\_\_\_\_\_\_\_\_\_\_ Ⱥ.ɇ. Ⱦɭɥɟɫɨɜ строительства самались подпись, дата инициалы, фамилия

\_\_\_\_\_\_ɈɌɢɌȻ\_\_\_\_\_\_\_\_\_\_\_\_\_ \_\_\_\_\_\_\_\_\_\_\_\_\_\_ \_ȿ. Ⱥ. Ȼɚɛɭɲɤɢɧɚ\_\_ наименование раздела и подпись, дата инициалы, фамилия

\_ɨɤɪɭɠɚɸɳɭɸ ɫɪɟɞɭ\_\_\_\_\_\_\_ \_\_\_\_\_\_\_\_\_\_\_\_\_\_ \_ȿ.Ⱥ. Ȼɚɛɭɲɤɢɧɚ \_

Экономика — в полном при полном при полном при полном П. В. Шурышева наименование раздела и подпись, дата инициалы, фамилия

ɇɨɪɦɨɤɨɧɬɪɨɥɟɪ \_\_\_\_\_\_\_\_\_\_ Ƚ.ɇ. ɒɢɛɚɟɜɚ

подпись, дата инициалы, фамилия

## ЗАКЛЮЧЕНИЕ ЗАВЕДУЮЩЕГО КАФЕДРОЙ О ДОПУСКЕ БАКАЛАВРСКОЙ РАБОТЫ К ЗАЩИТЕ

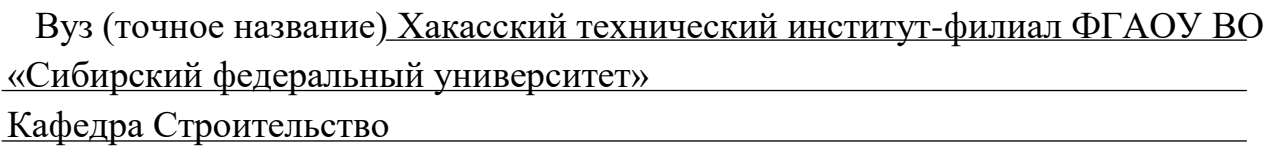

## ЗАКЛЮЧЕНИЕ

Заведующего кафедрой Строительство

(наименование кафедры)

Шибаева Галина Николаевна (фамилия, имя, отчество завелующего кафелрой)

Рассмотрев бакалаврскую работу студента группы № 3-35 Трушкина Игоря Игоревича

 $\frac{1}{\text{(фамилия, имя, отчество студента)}}$ 

Выполненную на тему Здание-склад в г. Дивногорске.

По реальному заказу

(указать заказчика, если имеется)

С использованием ЭВМ AutoCAD, ArchiCAD, Microsoft Office, грандСМЕТА (название задачи, если имеется)

Положительные стороны работы противов по последнительные стороны работы

В объеме 97 инстов бакалаврской работы, отмечается, что работа выполнена в соответствии с установленными требованиями и допускается кафедрой к защите.

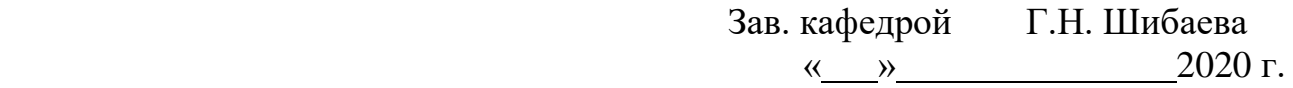

### Федеральное государственное автономное образовательное учреждение высшего образования «СИБИРСКИЙ ФЕДЕРАЛЬНЫЙ УНИВЕРСИТЕТ»

Хакасский технический институт-филиал СФУ институт Строительство Кафедра

> УТВЕРЖДАЮ Заведующий кафедрой Г.Н. Шибаева подпись инициалы, фамилия  $\kappa$   $\gg$  2020 г.

## **ЗАЛАНИЕ** НА ВЫПУСКНУЮ КВАЛИФИКАЦИОННУЮ РАБОТУ

в форме бакалаврской работы ыр стест рассты.<br>(бакалаврской работы, дипломного проекта, дипломной работы, магистерской диссертации)

Стуленту (ке) Трушкину Игорю игоревичу <u>ии срови гу</u><br>(фамилия, имя, отчество студента(ки))

Группа 3-35 Направление (специальность) 08.03.01  $(\kappa \ddot{\delta})$ 

> Строительство <u>∤</u><br>(наименование)

Тема выпускной квалификационной работы Здание-склад в г. Дивногорске. Утверждена приказом по университету № от

Руководитель ВКР <u>Д.Г. Портнягин к.т.н., доцент кафедра «Строительство»</u> <sup>(инициалы, фамилия, должность и место работы)</sup>

Исходные данные для ВКР Геологический разрез

Перечень разделов ВКР Архитектурный, конструктивный, основания и фундаменты, технология и организация строительства, экономика, охрана труда и техника безопасности, оценка воздействия на окружающую среду.

Перечень графического или иллюстративного материала с указанием основных чертежей, плакатов, слайдов 2 листа-архитектура, 1 лист-строительные конструкции, 1 листɨɫɧɨɜɚɧɢɹ ɢ ɮɭɧɞɚɦɟɧɬɨɜ, 3 ɥɢɫɬɚ-ɬɟɯɧɨɥɨɝɢɹ ɢ ɨɪɝɚɧɢɡɚɰɢɹ ɫɬɪɨɢɬɟɥɶɫɬɜɚ

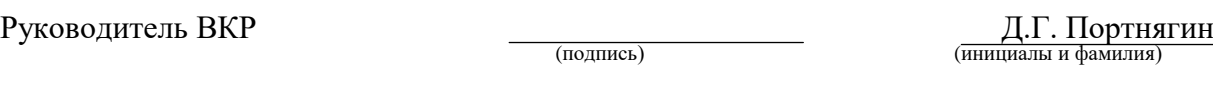

Задание принял к исполнению <u>дажнов сполнения</u>

(инициалы и фамилия)

 $\kappa$  » 2020 г.

## **КНИМ ТОННА**

на бакалаврскую работу Трушкин Игорь Игоревич (фамилия, имя, отчество)

на тему: Здание-склад в г. Дивногорске.

*Актуальность тематики и ее значимость:* В красноярском крае наблюдается рост развития разного рода предприятий, (будь то производственное или торговое предприятие) и ни одно оно в настоящее время не может нормально функционировать без наличия складского хозяйства. строительство складов является востребованным, ведь успешные предприятия стремятся максимально рационализировать свои рабочие процессы, а для этого и требуются подсобные площади.

Расчеты, проведенные в пояснительной записке: В пояснительной записке приведены расчет металлического каркаса, фундаментов, расчет и подбор строительных материалов, машин и механизмов, календарного графика.

*Использование ЭВМ: Во всех основных расчетных разделах бакалаврской* работы, при оформлении пояснительной записки и графической части использованы стандартные и специальные строительные программы ЭВМ: Microsoft Office Word 2010, Microsoft Office Excel 2010, AutoCAD 2010, Internet Explorer, Grand Cmera, ArchiCAD 21, Artlantis Studio 5.0.

Pазработка экологических и природоохранных мероприятий: Произведен расчет выбросов в атмосферу от различных воздействий, в работе предусмотрено использование экологически чистых материалов, а также предусмотрено озеленение и благоустройство территории.

Качество оформления: Пояснительная записка и чертежи выполнены с высоким качеством на ЭВМ. Распечатка работы сделана на лазерном принтере с использованием цветной печати для большей наглядности.

Освещение результатов работы: Результаты проведенной работы изложены последовательно, носят конкретный характер и освещают все этапы строительства.

Степень авторства: Содержание бакалаврской работы разработано автором самостоятельно.

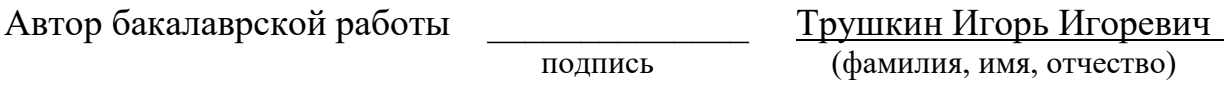

Руководитель работы и портнягин Денис Генадьевич подпись (фамилия, имя, отчество)

## **ABSTRACT**

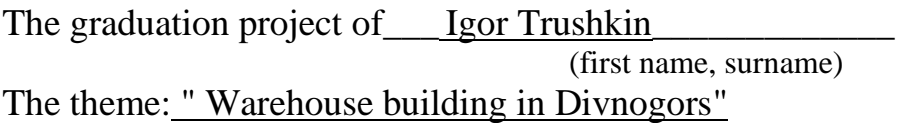

*The relevance of the work and its importance*: In the Krasnoyarsk territory, there is an increase in the development of various types of enterprises (whether it is a manufacturing or commercial enterprise), and none of them can currently function normally without the presence of a warehouse. the construction of warehouses is in demand, because successful enterprises strive to rationalize their work processes as much as possible, and this requires auxiliary space.

*Calculations carried out in the explanatory note*: The explanatory note shows the calculation of the metal frame, foundations, calculation and selection of construction materials, machines and mechanisms, and the calendar schedule.

*Usage of computer:* In all sections of the graduation project including the execution of the explanatory note and graphical part the computer standard and special building programs are used: Microsoft Office Word 2010, Microsoft Office Excel 2010, AutoCAD 2010, Grand Smeta, ArchiCAD 21, Artlantis Studio 5.0.

*The development of environmental conservation activities:* The calculation of emissions into the atmosphere caused by a variety of impacts is made, the use of eco-friendly materials is provided in the work, as well as planting of greenery and improving the territory.

*Quality of execution:* The explanatory note and drawings are made with high quality on a computer. Printing work is done on a laser printer with color prints for better visibility.

*Presentation of results:* The results of this work are set out in sequence; they are specific and cover all stages of construction.

*Degree of the authorship*: The content of the graduation work is developed by the author independently.

The author of the graduation project \_\_\_\_\_\_\_\_\_\_\_\_\_\_ Igor Trushkin

 $(first name, surname)$ 

Project supervisor Denis Portnyagin

Signature (first name, surname)

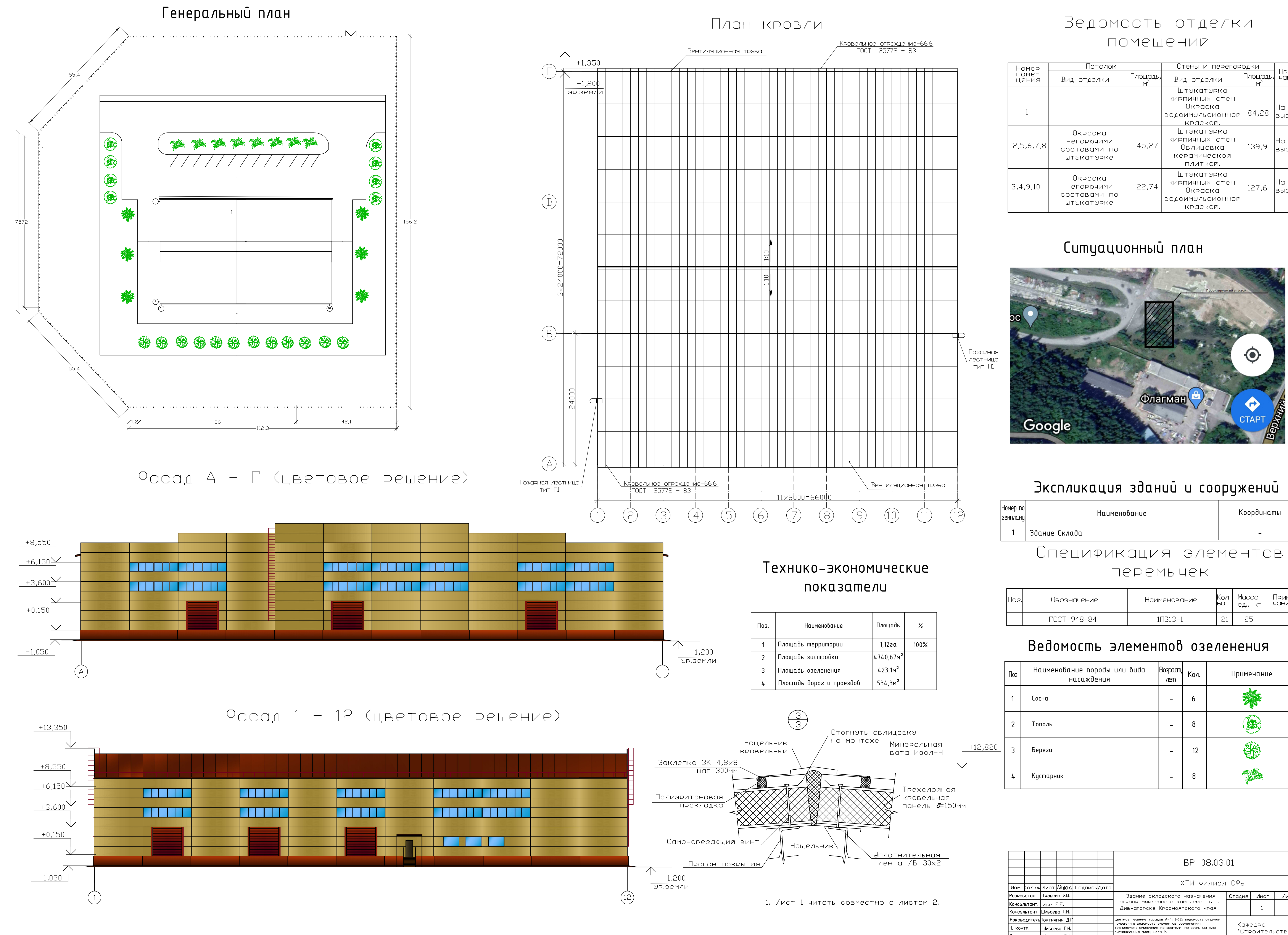

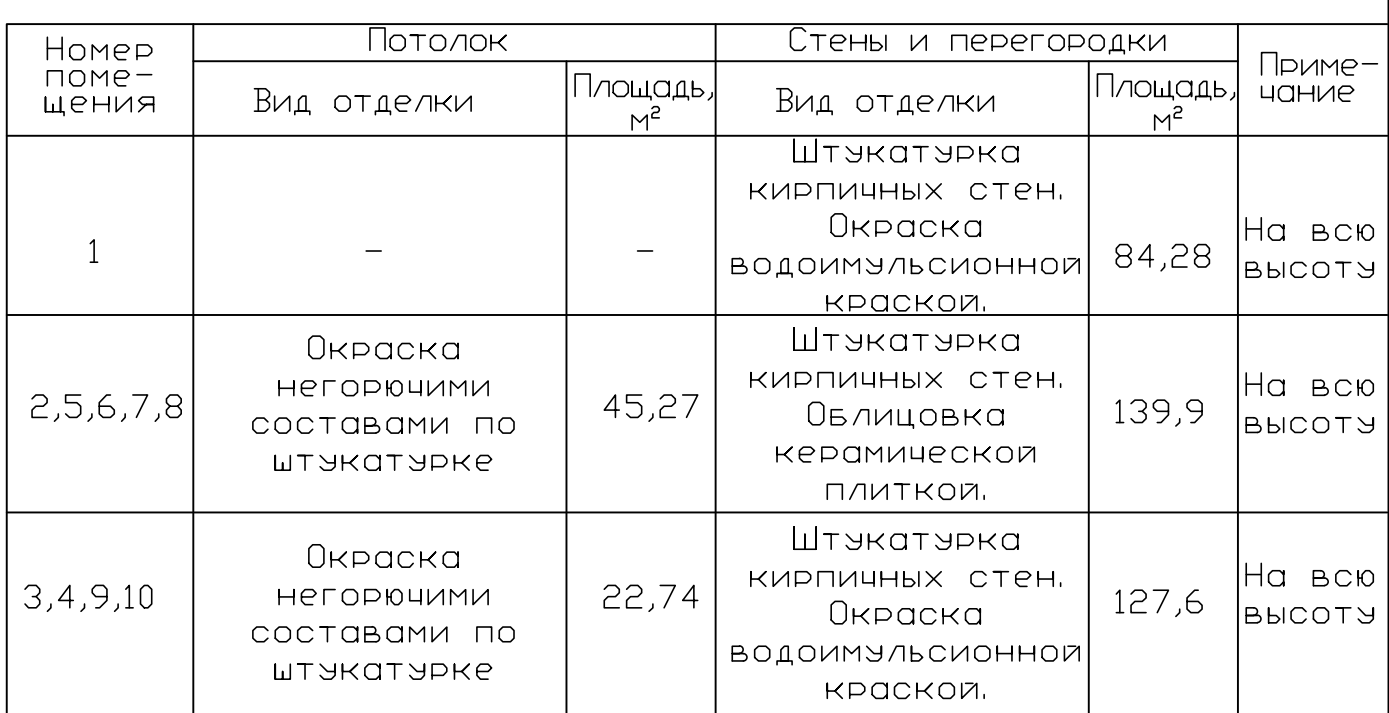

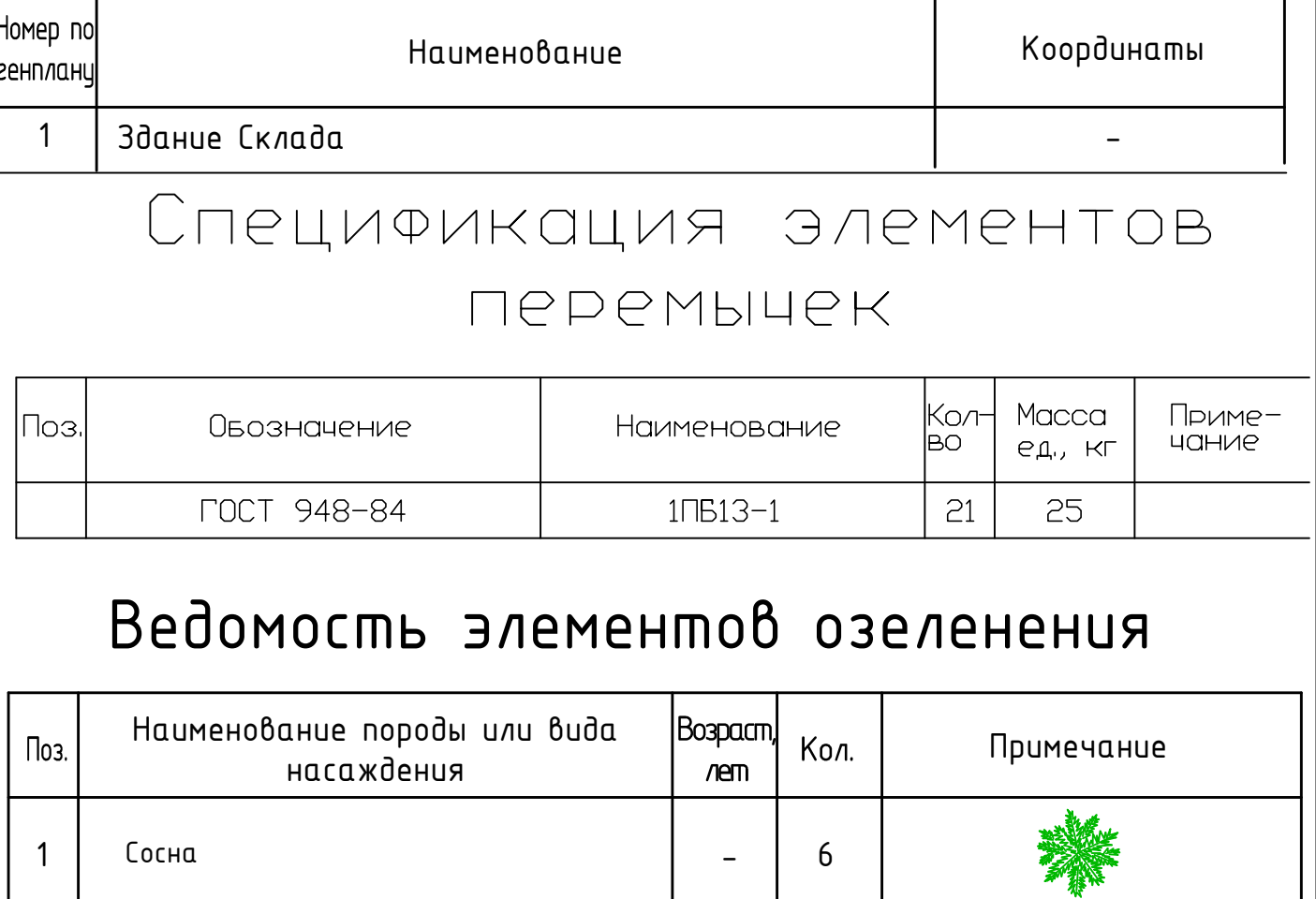

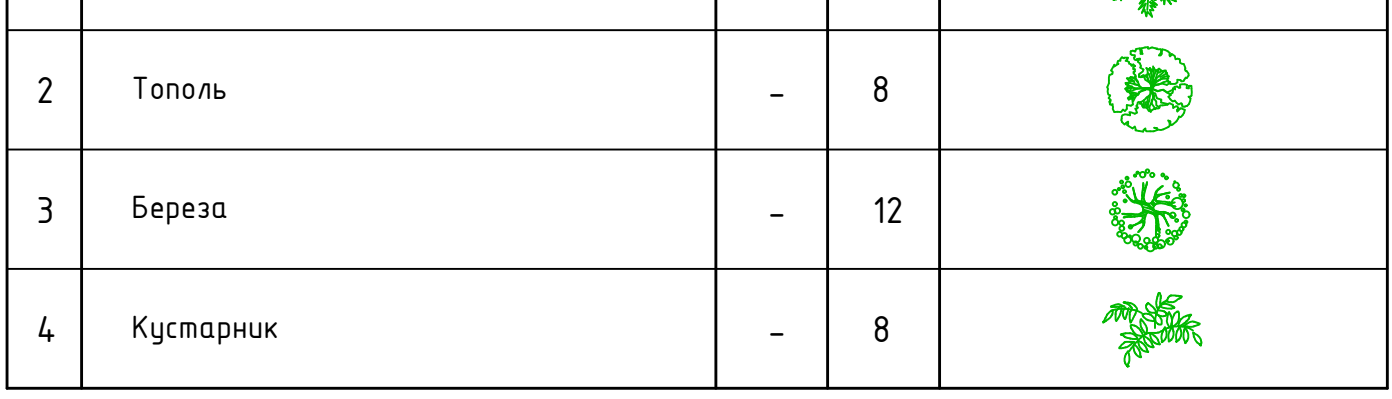

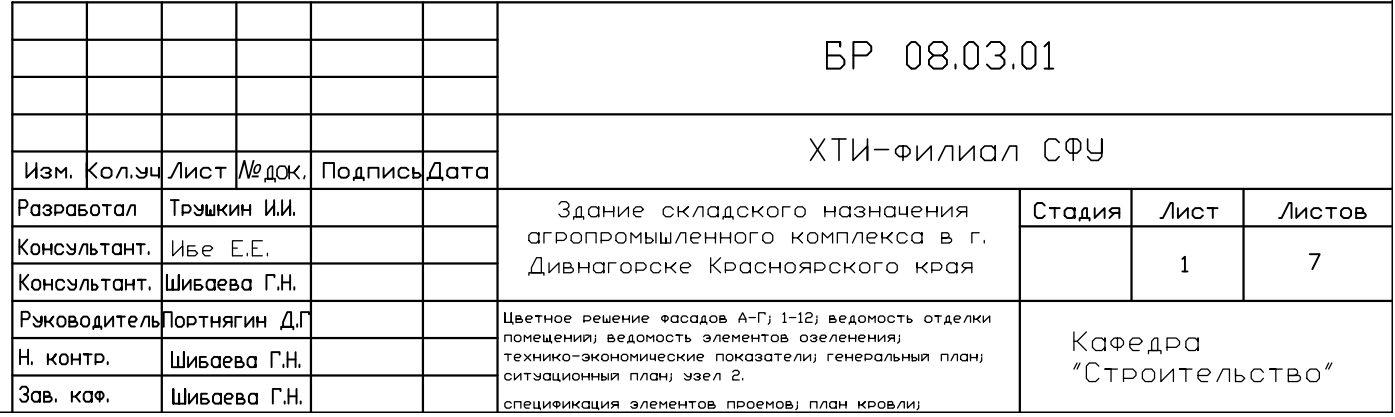

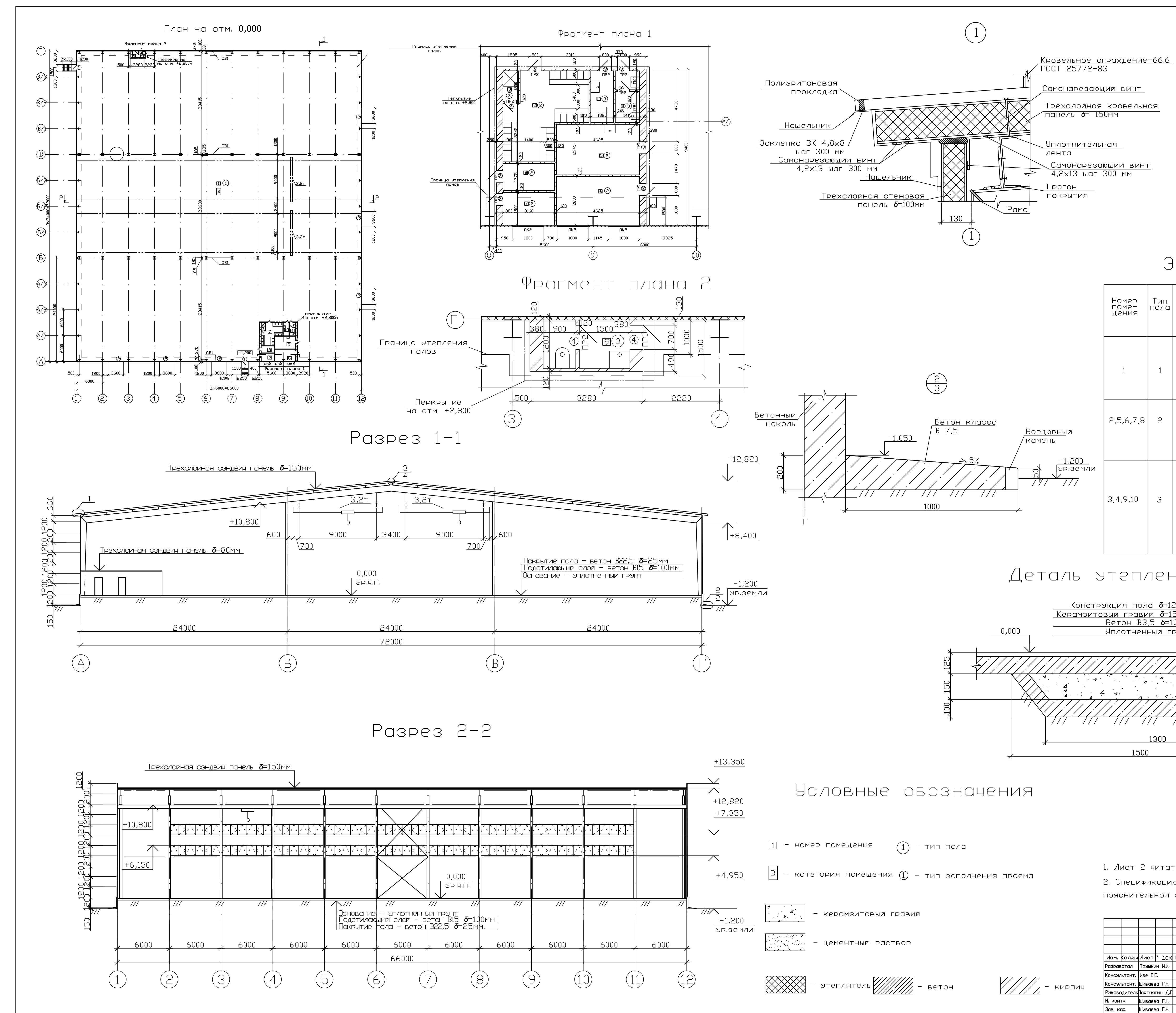

## Экспликация ПОМЕЩЕНИЙ

Трехслойная кровельная

Самонарезающий винт

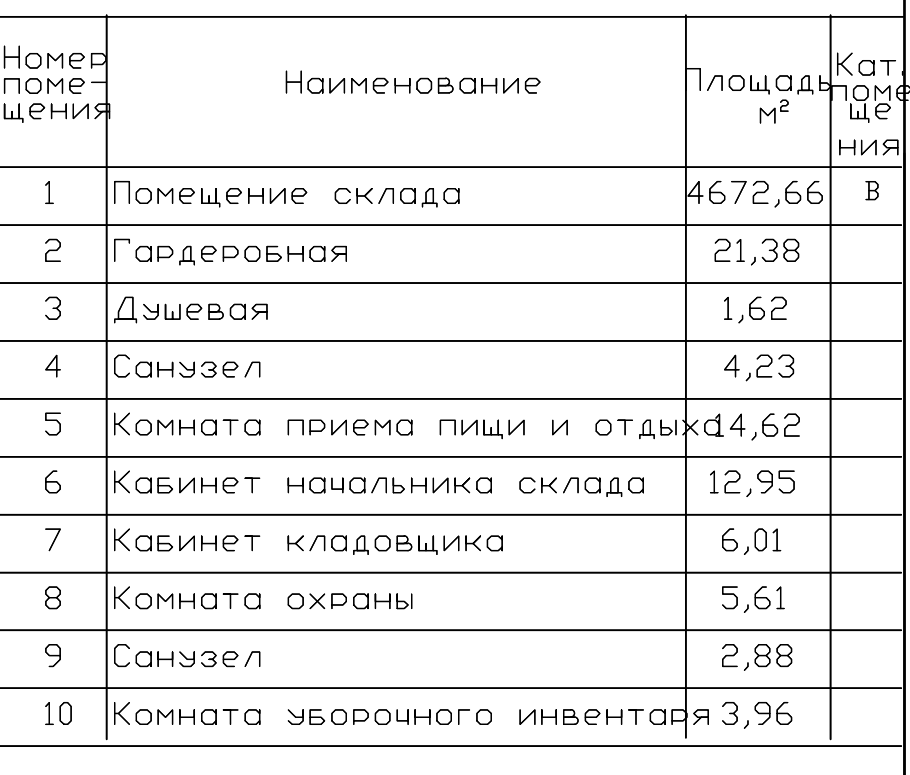

## ЭКСПЛИКАЦИЯ ПОЛОВ

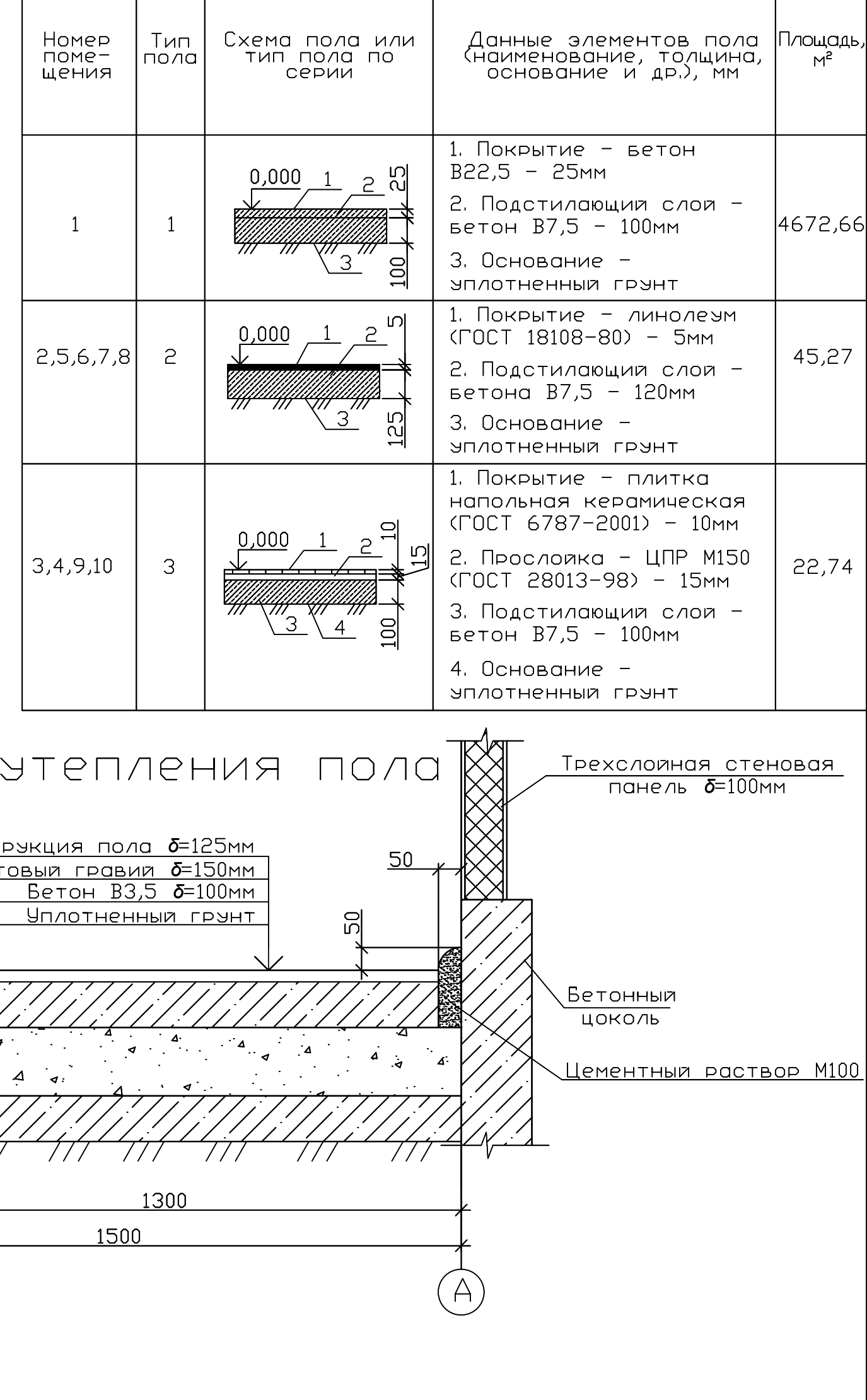

1. Лист 2 читать совместно с листом 1 2. Спецификацию элементов заполнения проемов смотреть в

пояснительной записке.

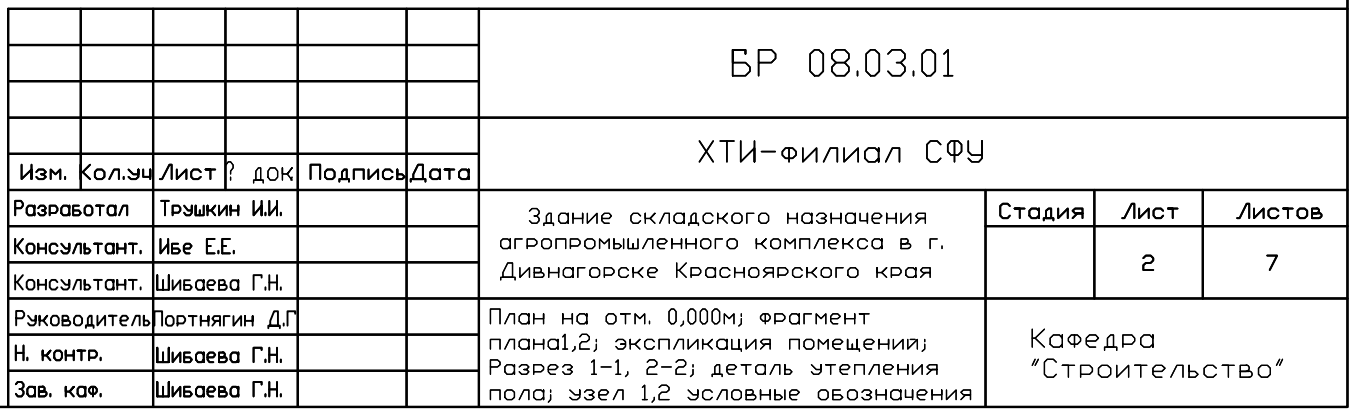

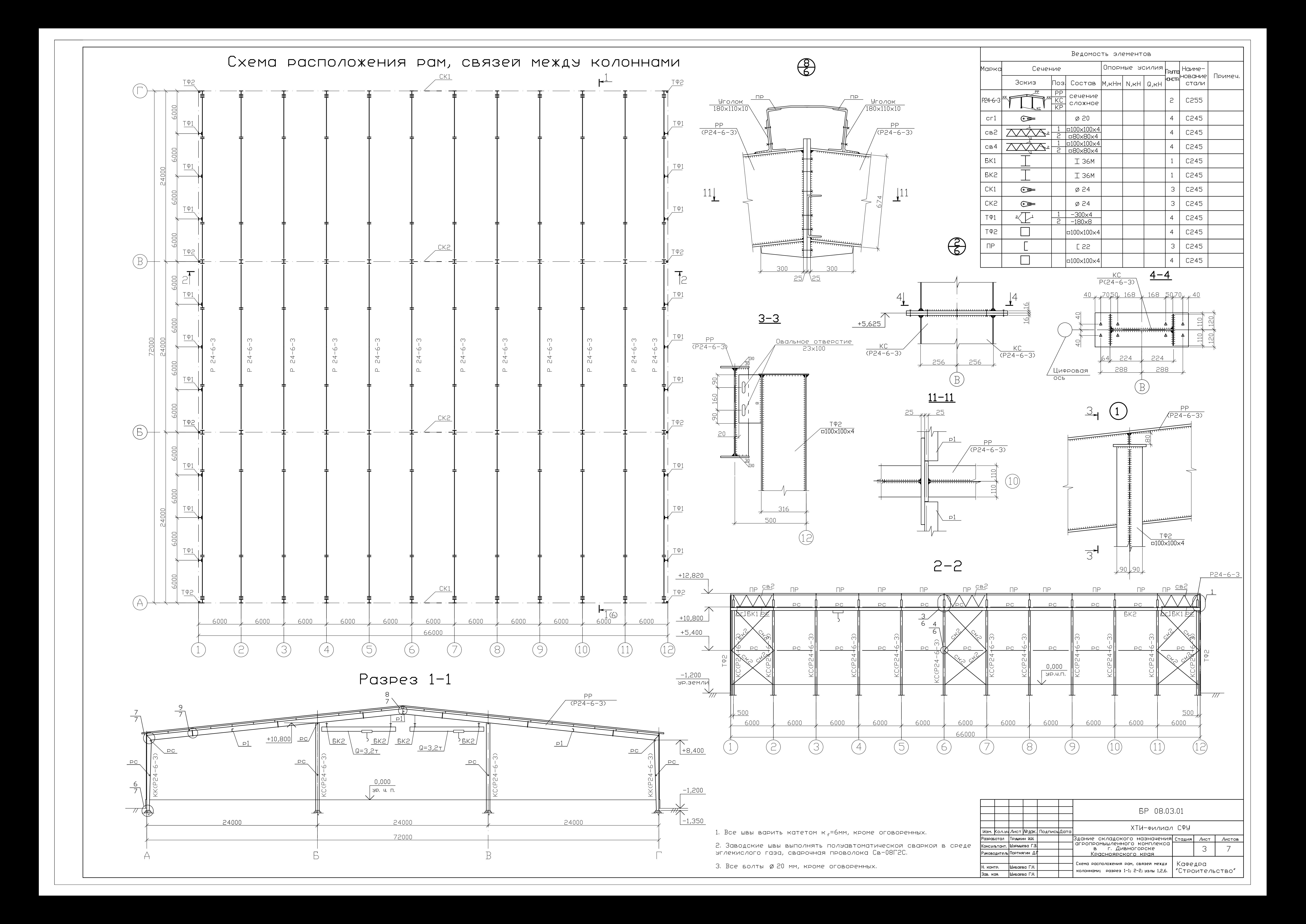

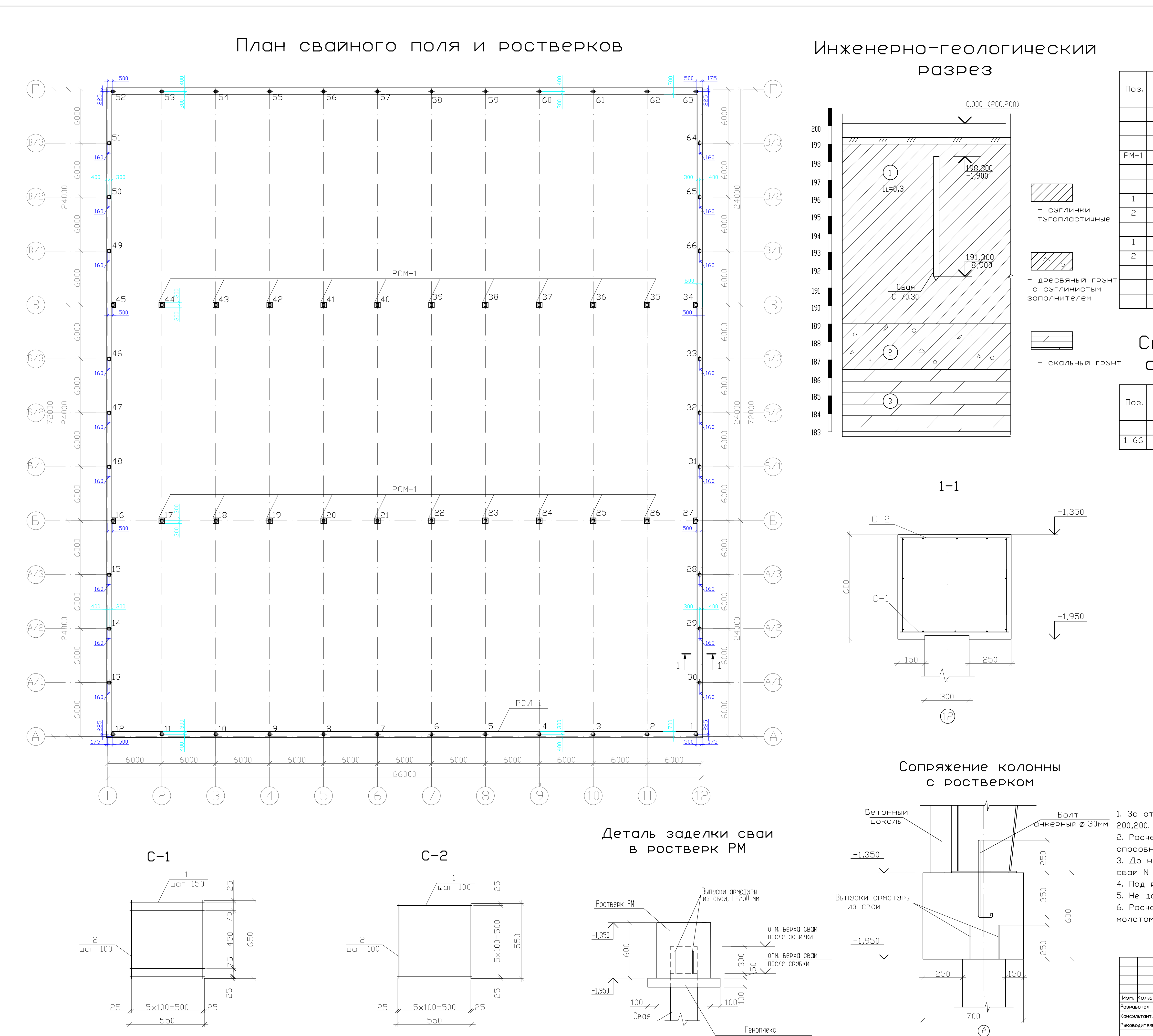

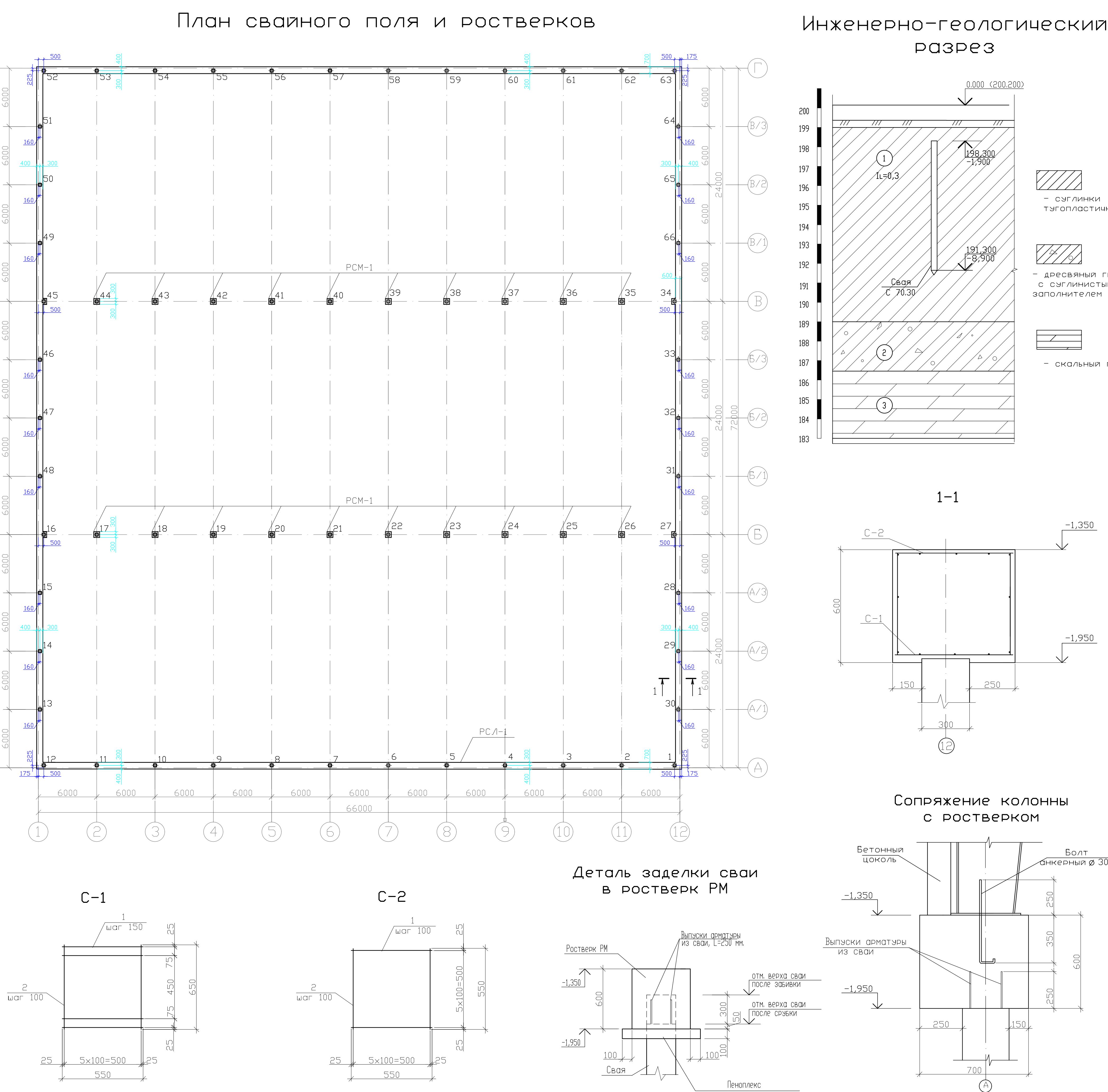

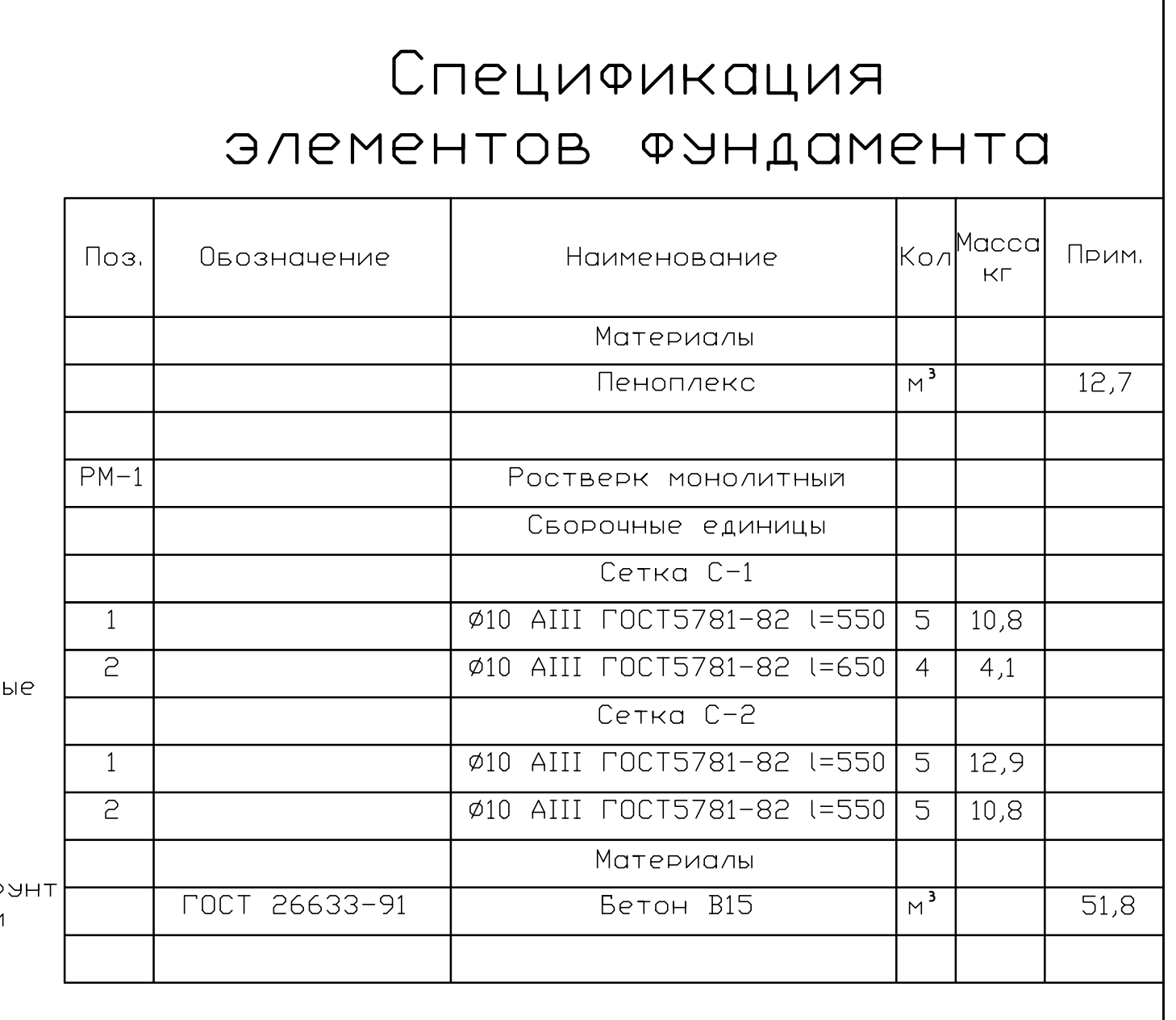

## Спецификация элементов к СХЕМЕ РАСПОЛОЖЕНИЯ СВАЙ

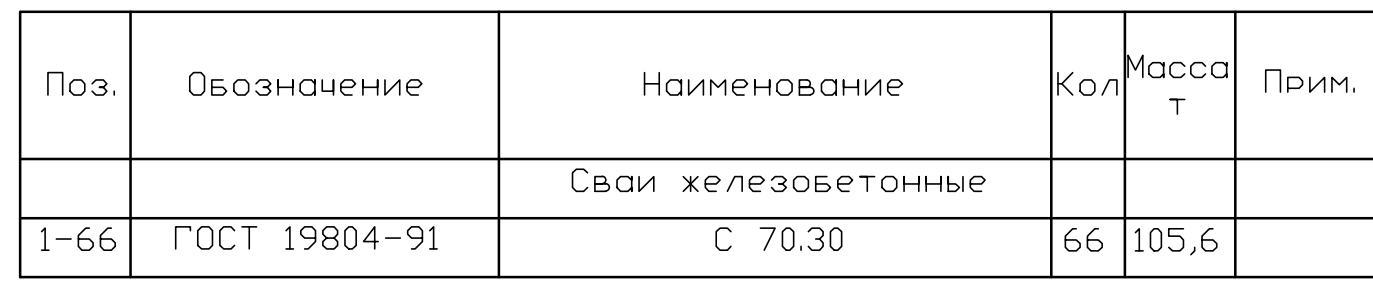

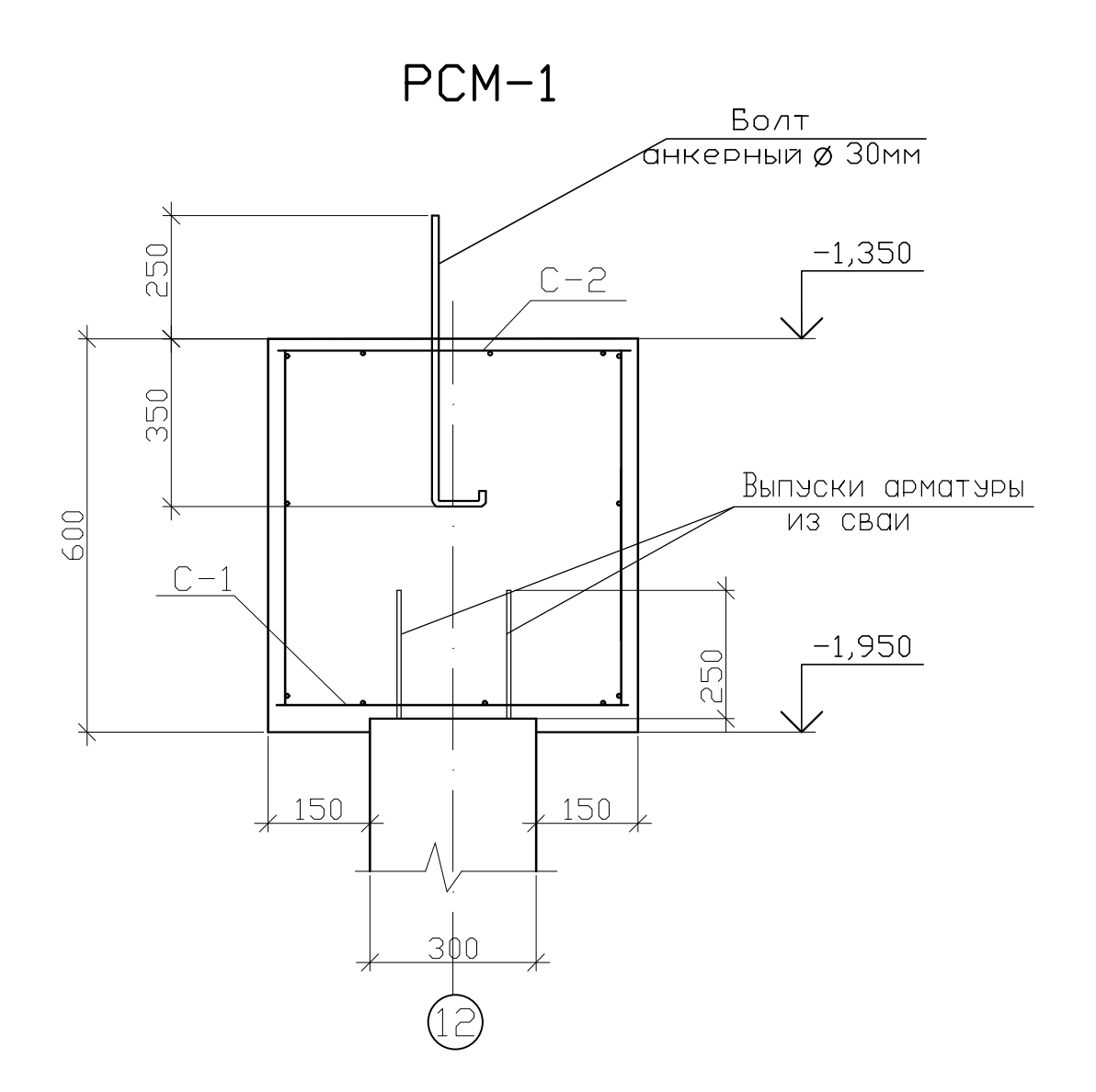

1, За относительную отметку 0,000 принята авсолютная отметка

2. Расчетная нагрузка, допускаемая на сваю равна 400 кН. Несущая способность сваи равна 606,21 кН.

3, До начала массовои завивки сваи, произвести провную завивку сваи N 1, 23, 36, 55 по ГОСТ 5686-94.

4. Под ростверком предусмотреть подветонку, из пеноплекса

5. Не допускать промораживание грунтов в процессе строительства. 6, Расчетный отказ сваи длиной 7 м при завивке механическим молотом принят 0,77 см.

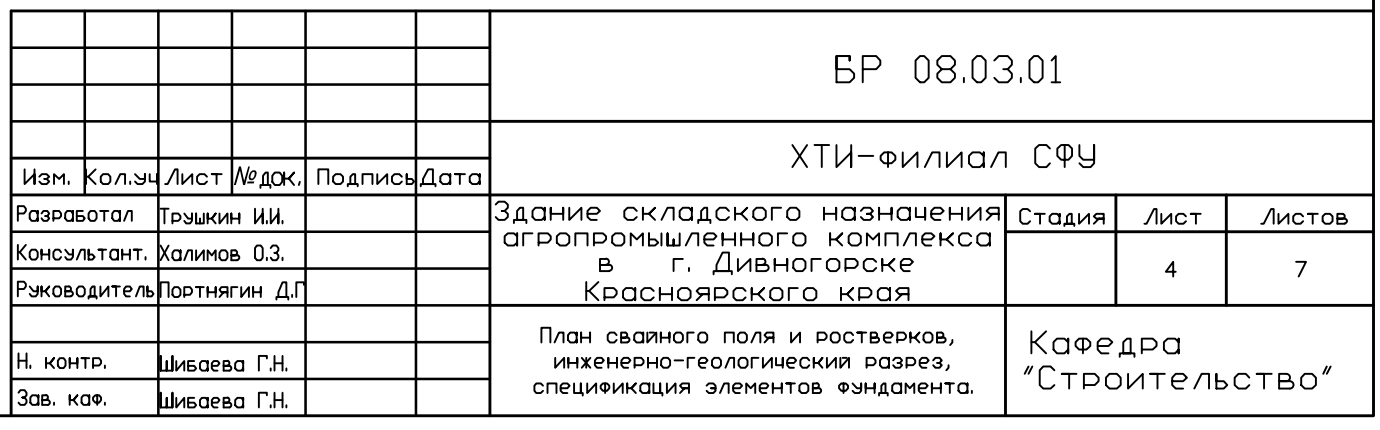

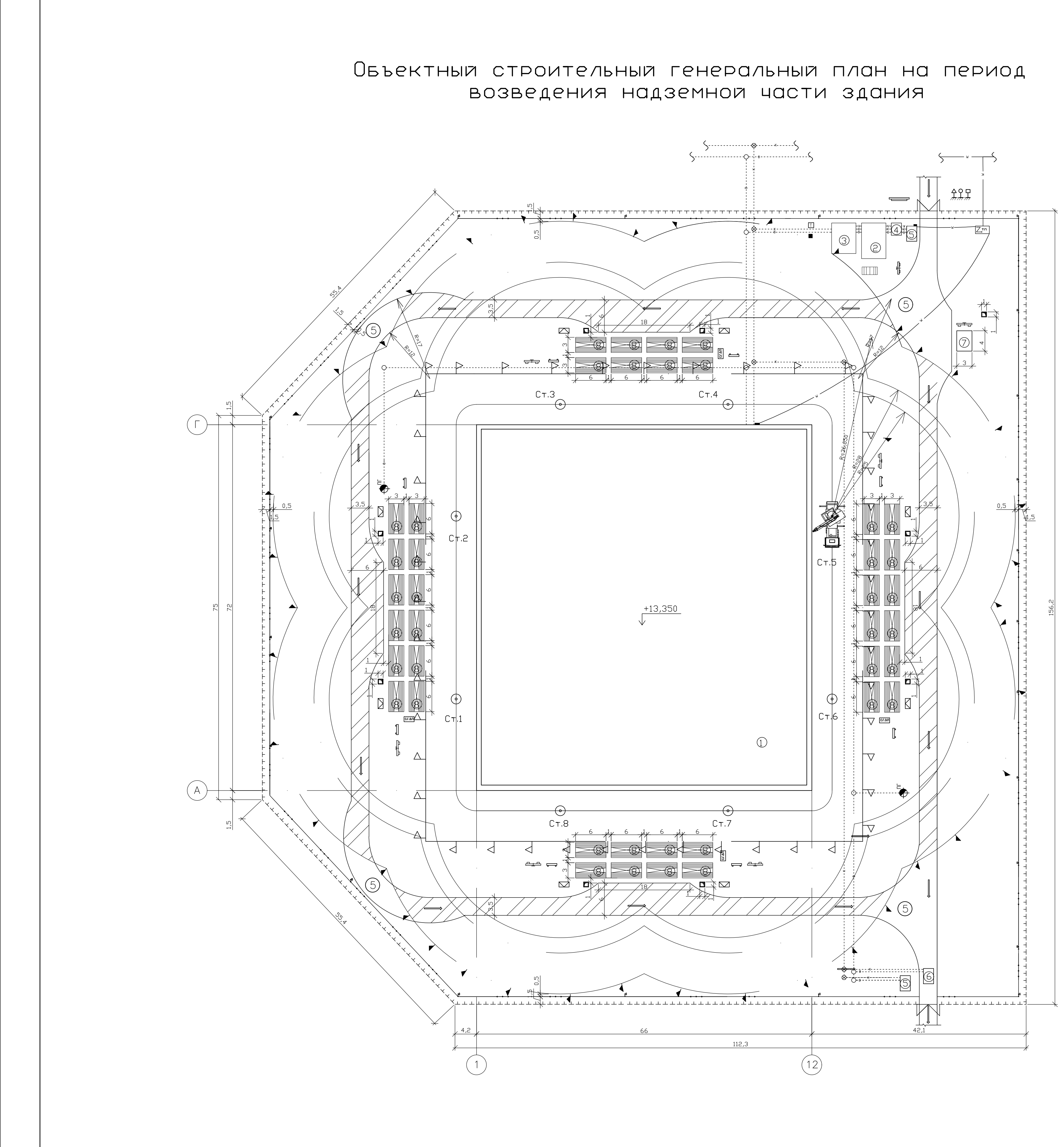

# Экспликация здании и сооружении|

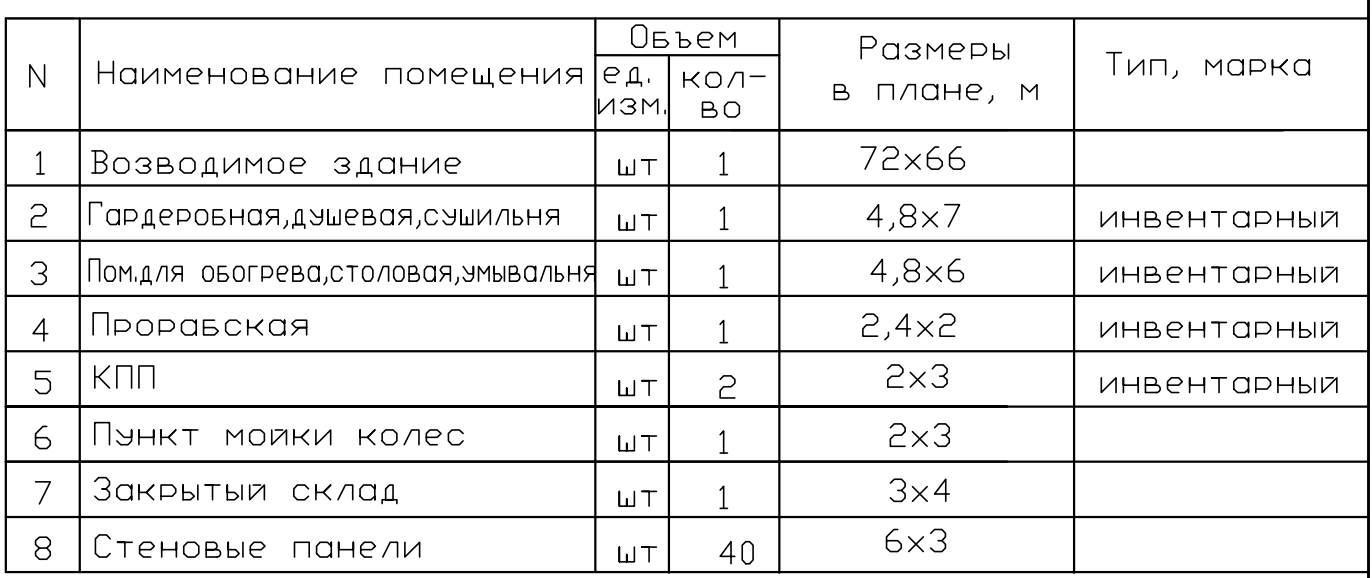

# Условные обозначения

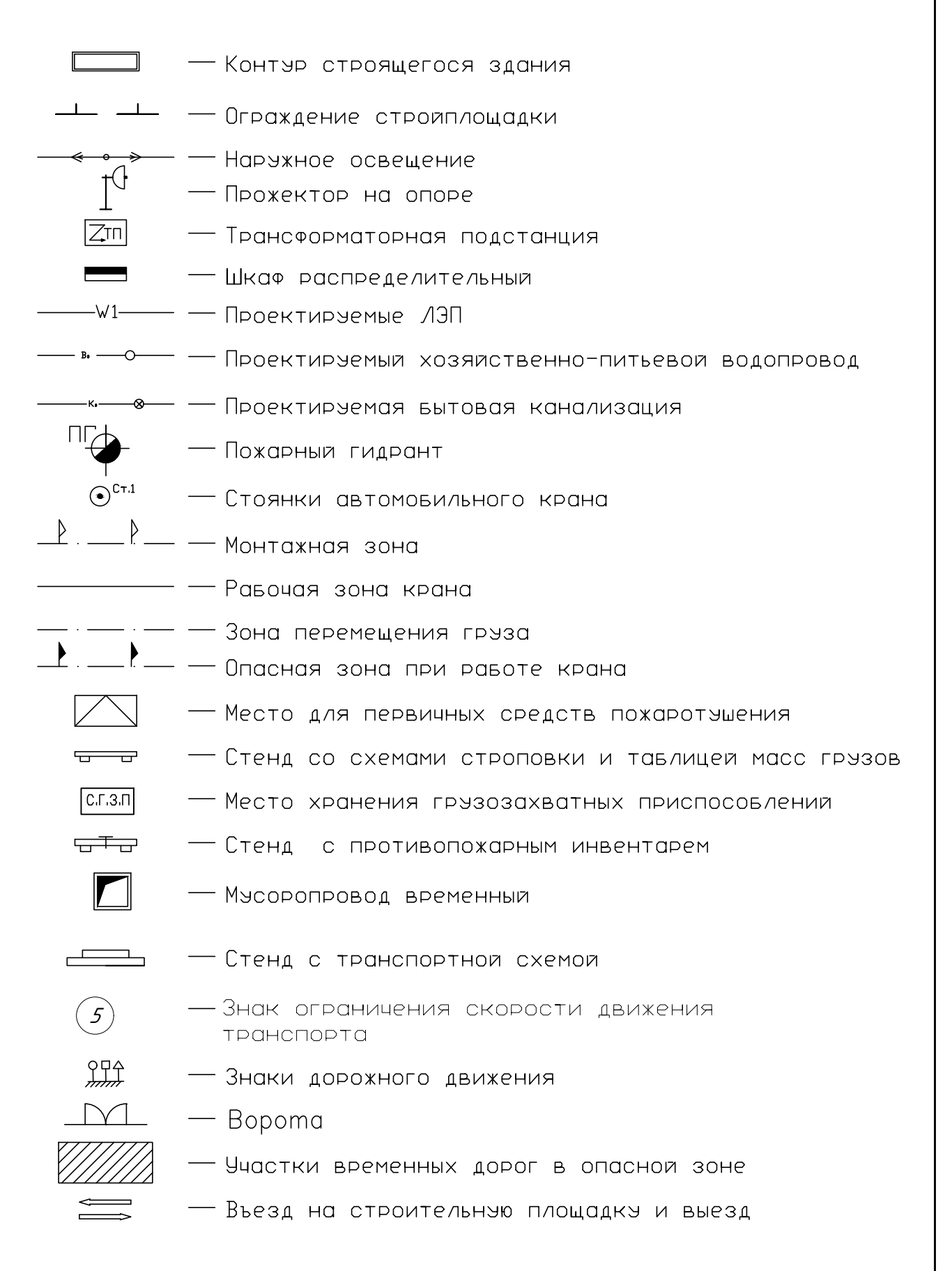

## Технико-экономические показатели

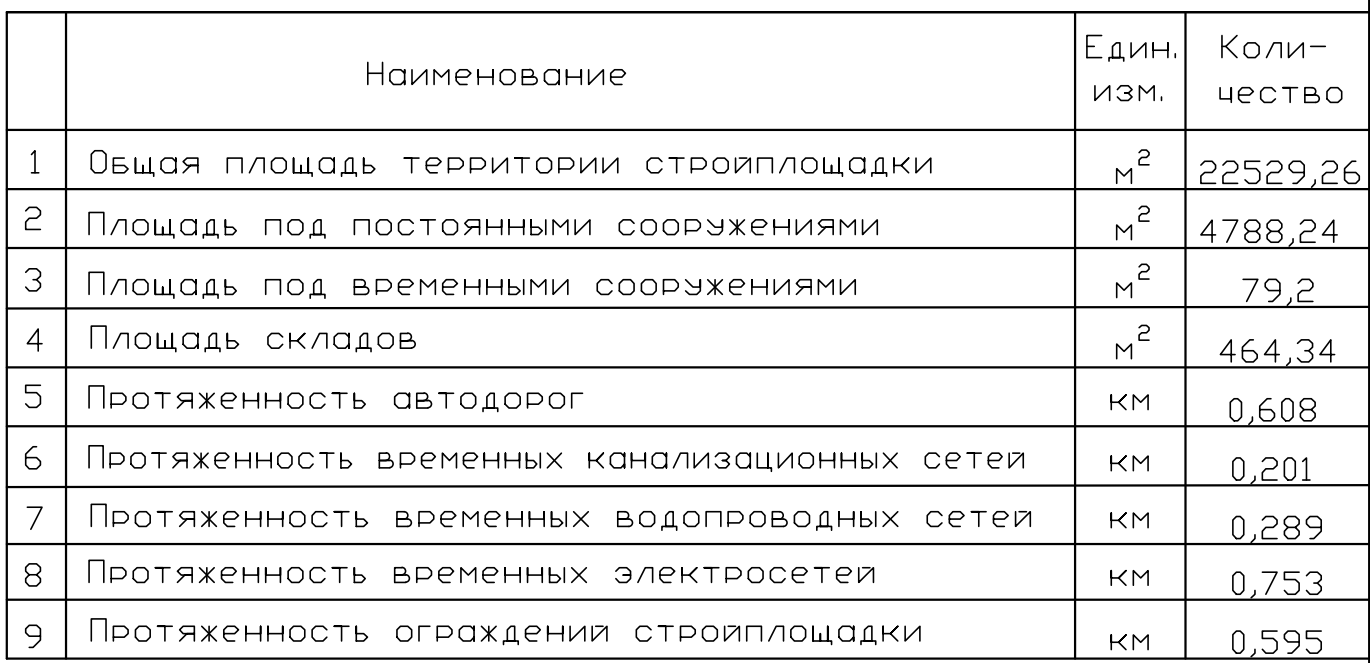

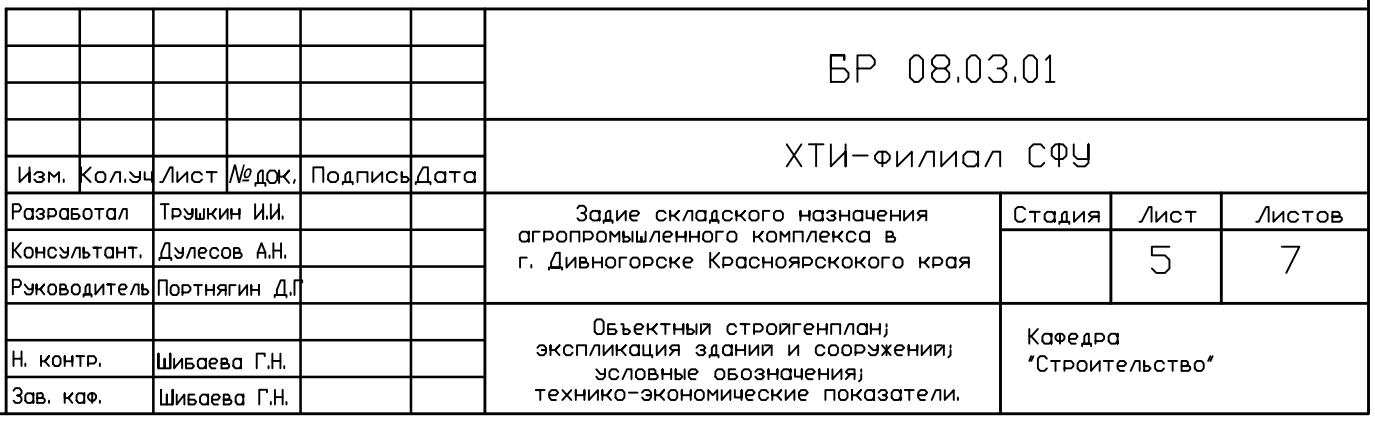

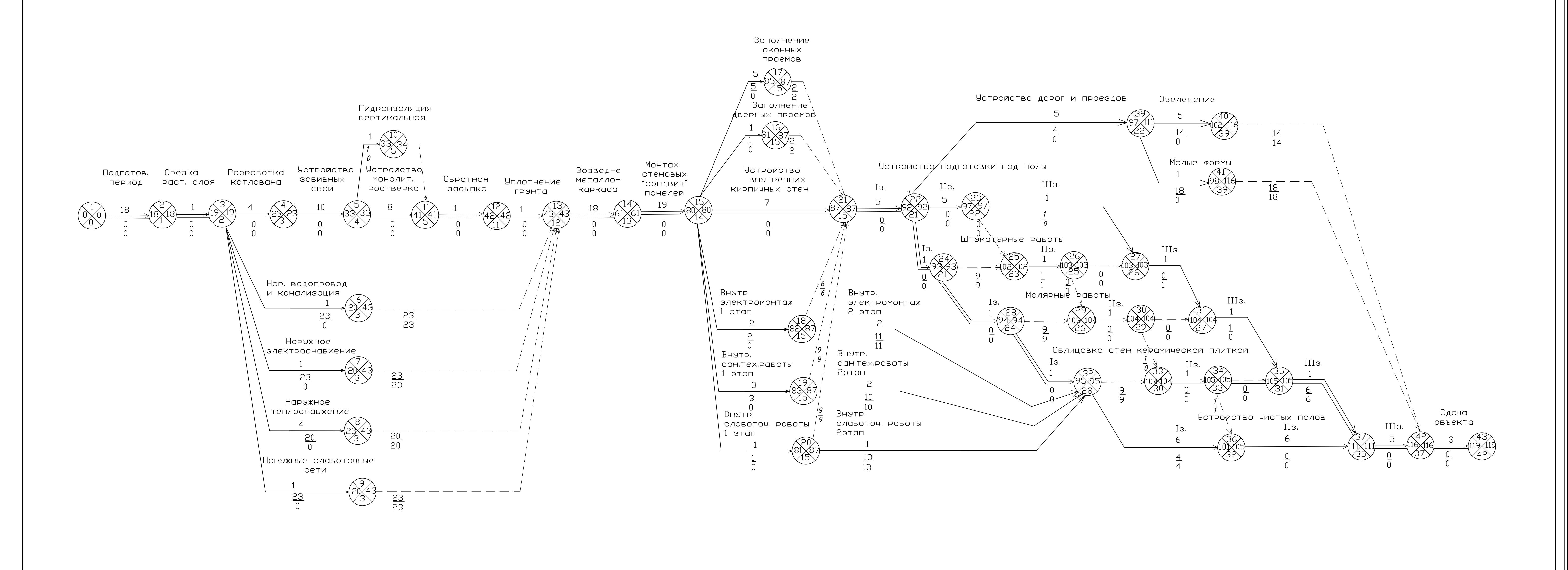

Событие Равота Критический путь  $---> 30BMCUMOCTb$ ОБЩИЙ РЕЗЕРВ ВРЕМЕНИ Частный резерв времени 1, 9 - продолжительность работы

Сетевои график на весь период строительства

Условные обозначения

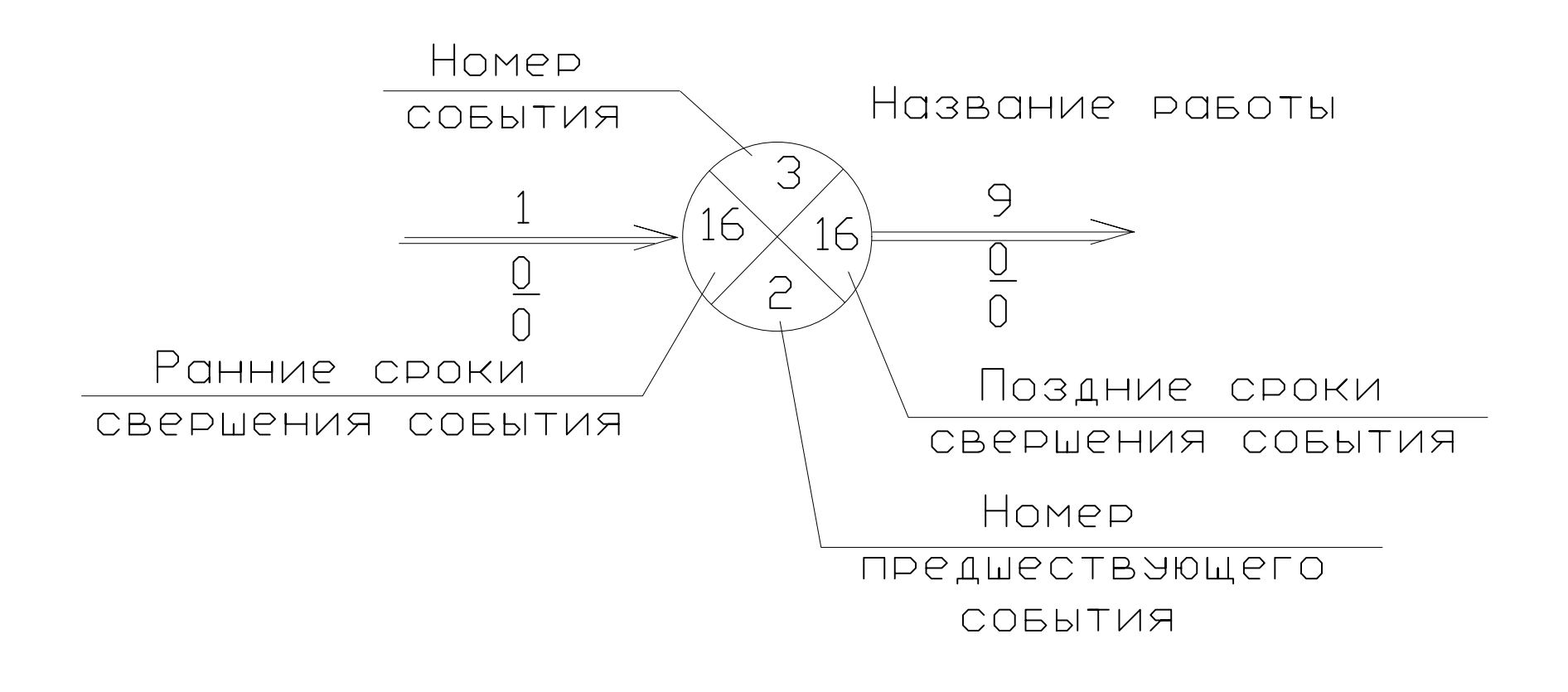

## Технико-экономические показатели

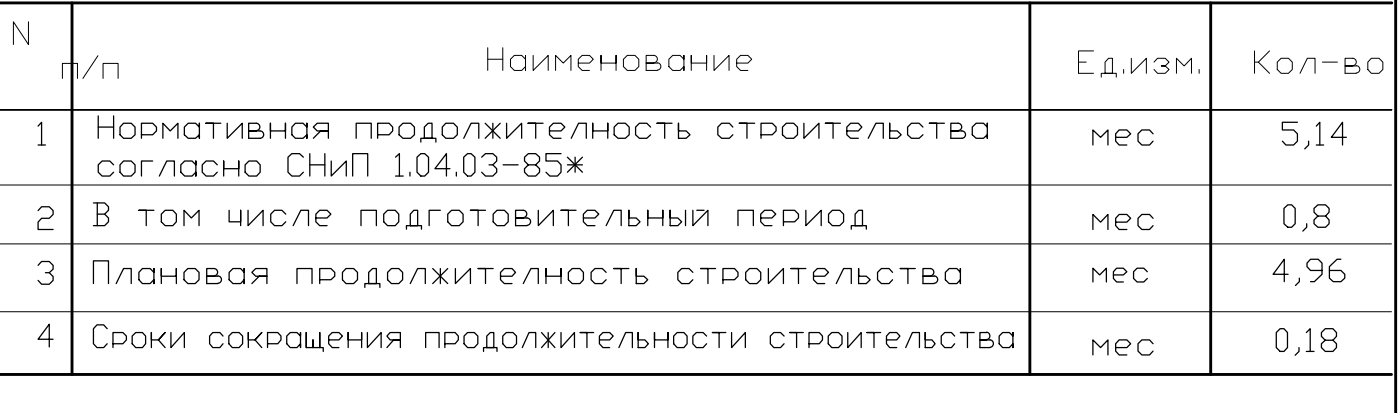

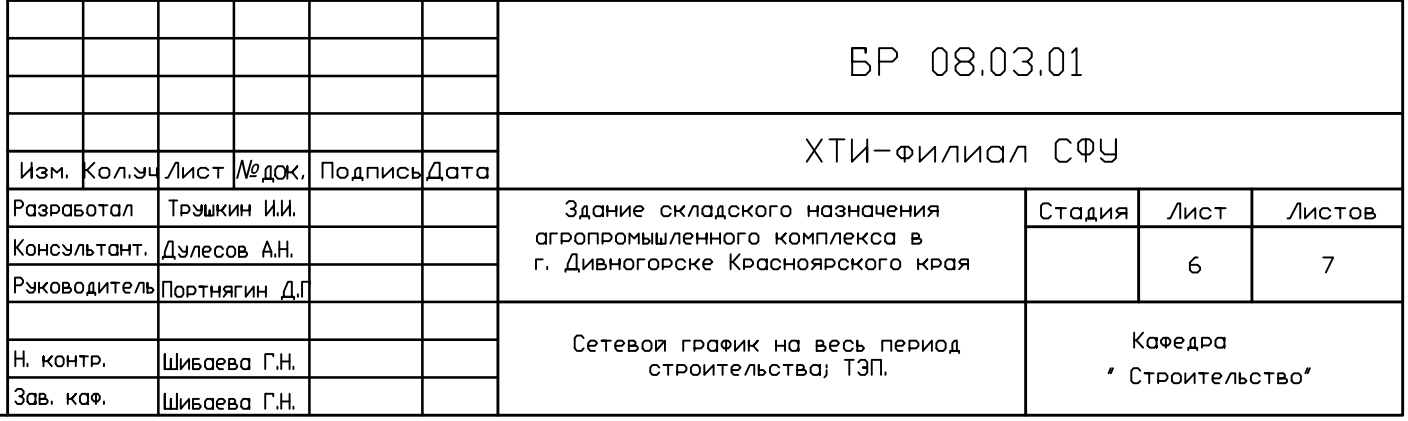

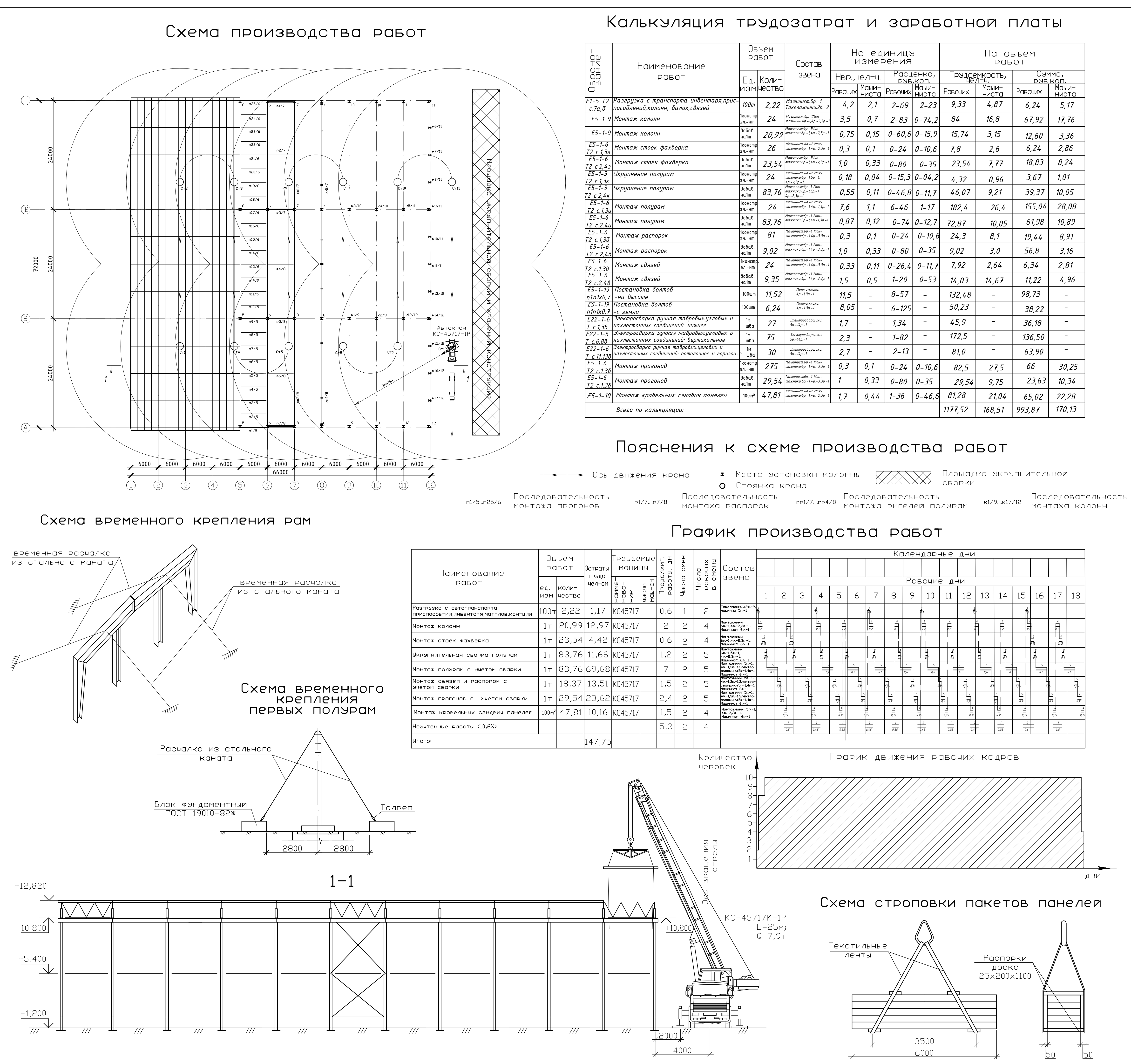

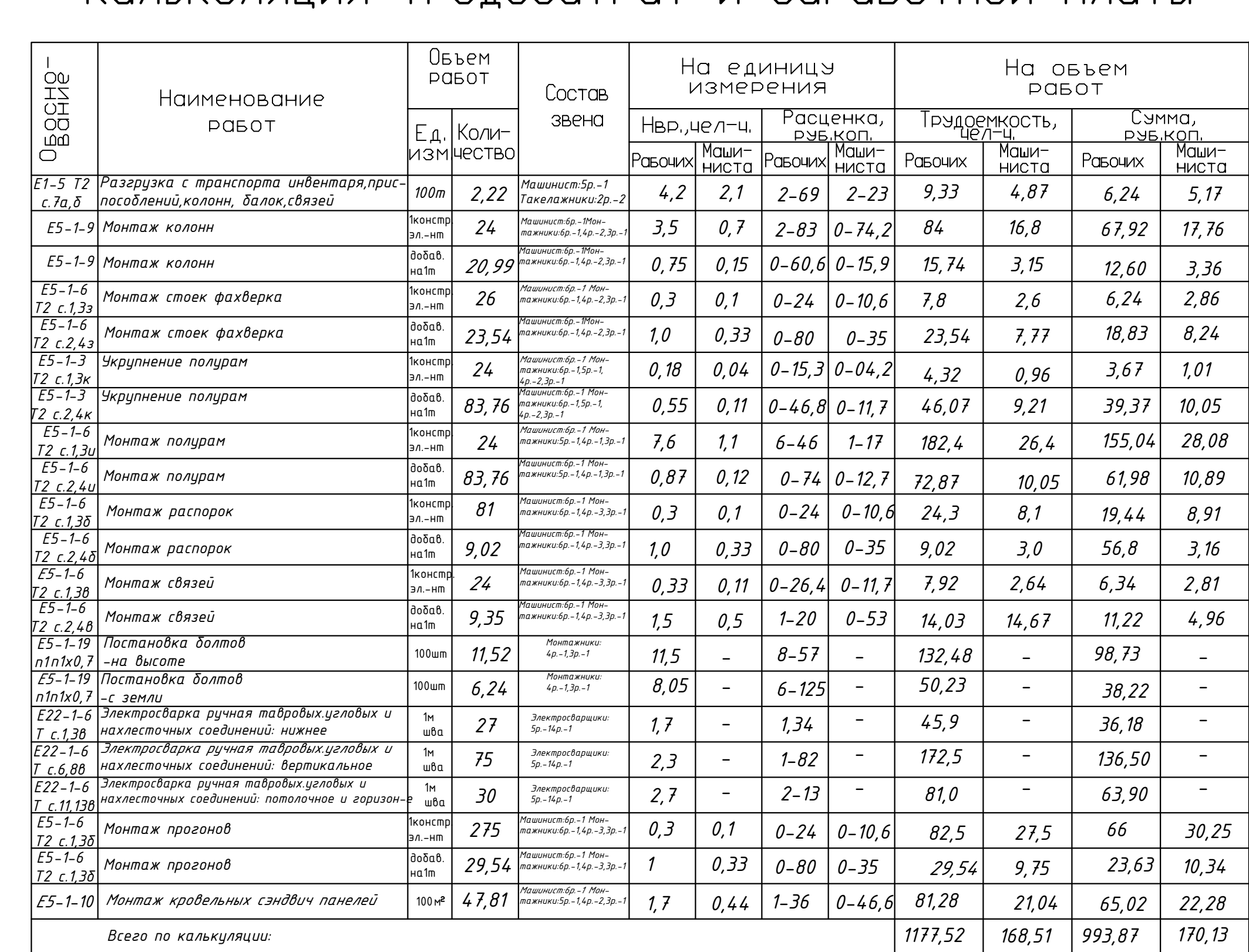

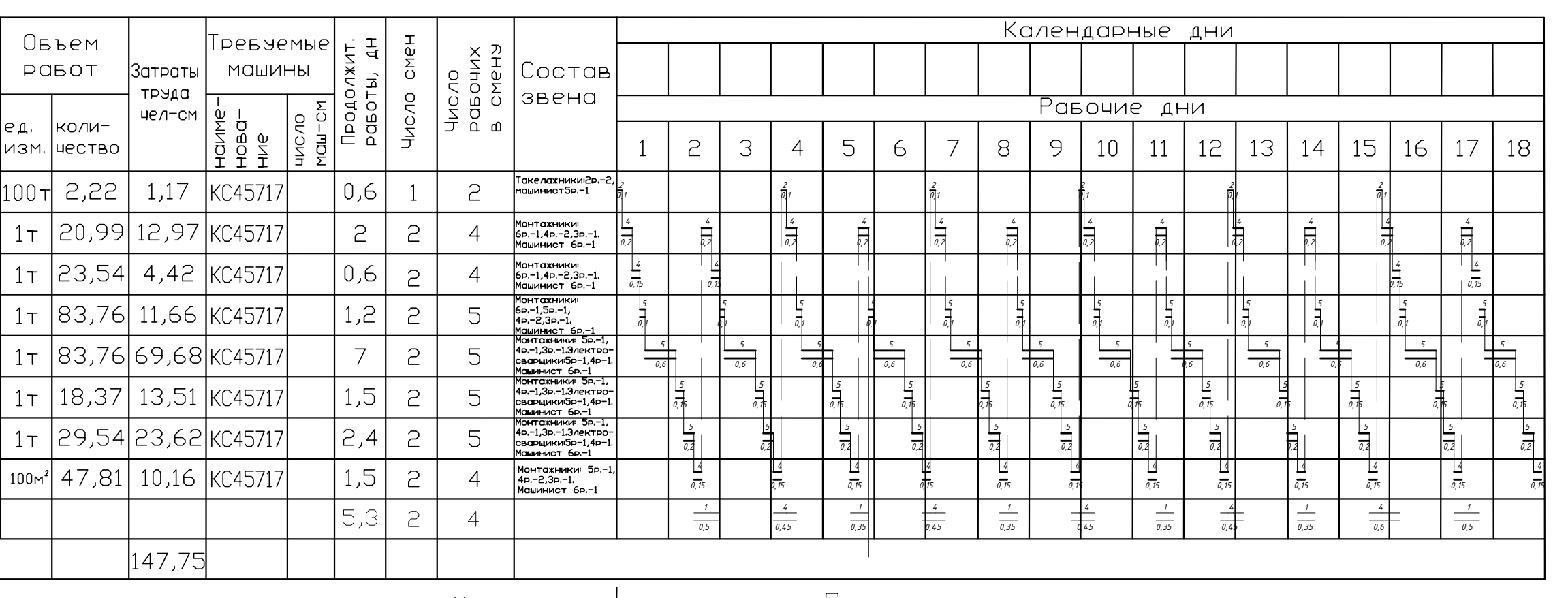

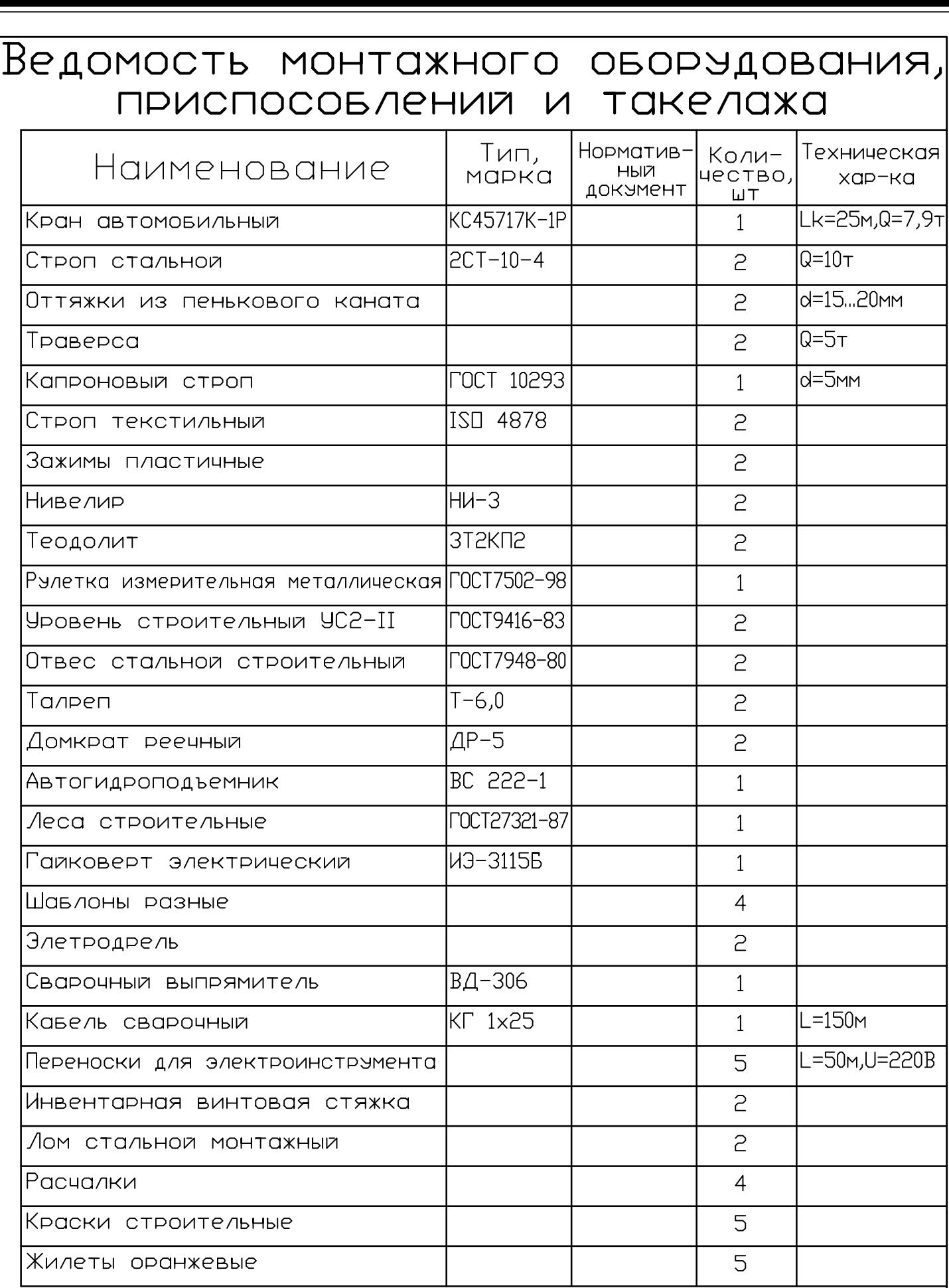

## Указания по технике везопасности

Согласно СНиП 12-03-2001 "Безопасность труда в строительстве Часть 2. Строительное производство. При монтаже стальных элементов КОНСТРУКЦИИ НЕОБХОДИМО ПРЕДУСМОТРИВОТЬ МЕРОПРИЯТИЯ ПО ПРЕДУПРЕЖДЕНИЮ ВОЗДЕЙСТВИЯ НА РАБОТНИКОВ СЛЕДУЮЩИХ ОПАСНЫХ И ВРЕДНЫХ ПРОИЗВОДСТВЕННЫХ ФАКТОРОВ, СВЯЗАННЫХ С ХАРАКТЕРОМ РАБОТ:

— ОБРУШЕНИЕ НЕЗАКРЕПЛЕННЫХ ЭЛЕМЕНТОВ КОНСТРУКЦИЙ ЗДАНИЙ И СООРУЖЕНИЙ;

— ПАДЕНИЕ ВЫШЕРАСПОЛОЖЕННЫХ МАТЕРИАЛОВ, ИНСТУМНТОВ;

— ОПРОКИДЫВАНИЕ МАШИН, ПАДЕНИЕ ИХ ЧАСТЕЙ; — ПОВЫШЕННОЕ НАПРЯЖЕНИЕ В ЭЛЕКТРИЧЕСКОЙ ЦЕПИ, ЗАМЫКАНИЕ КОТОРОЙ МОЖЕТ ПРОЙТИ | ЧЕРЕЗ ТЕЛО ЧЕЛОВЕКА,

Продолжение см. пояснительную записку раздел 6 "Технология строительного ПРОИЗВОДСТВА

## Основные материалы и КОНСТРУКЦИИ

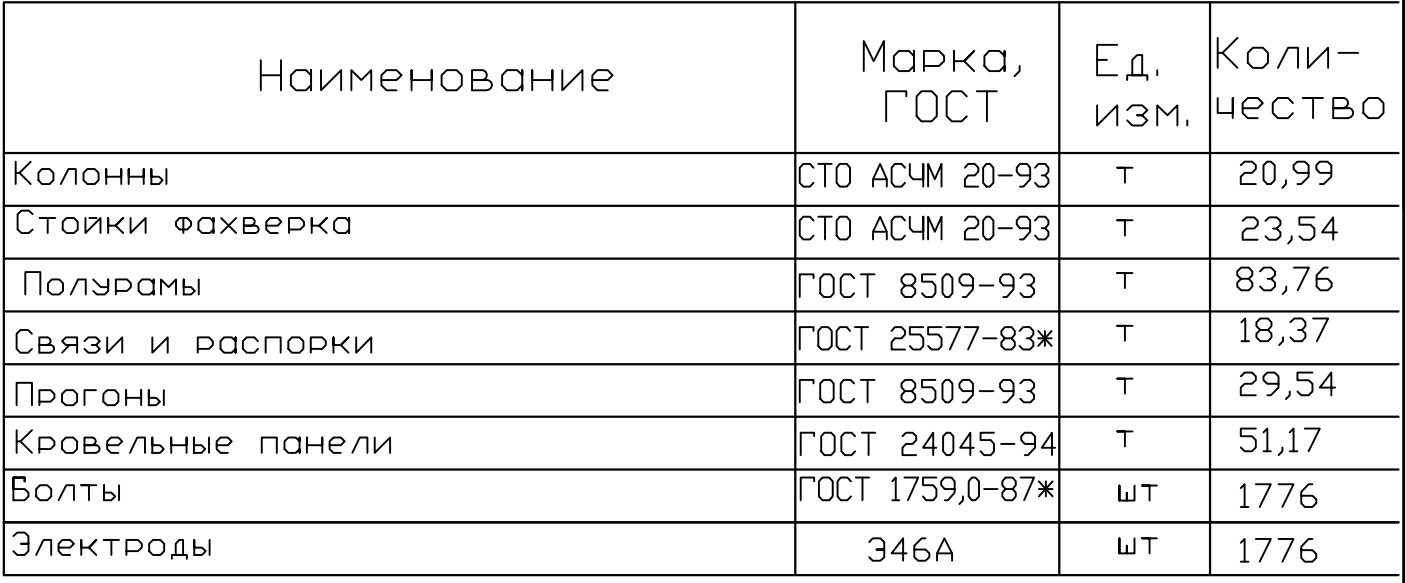

# **TET**

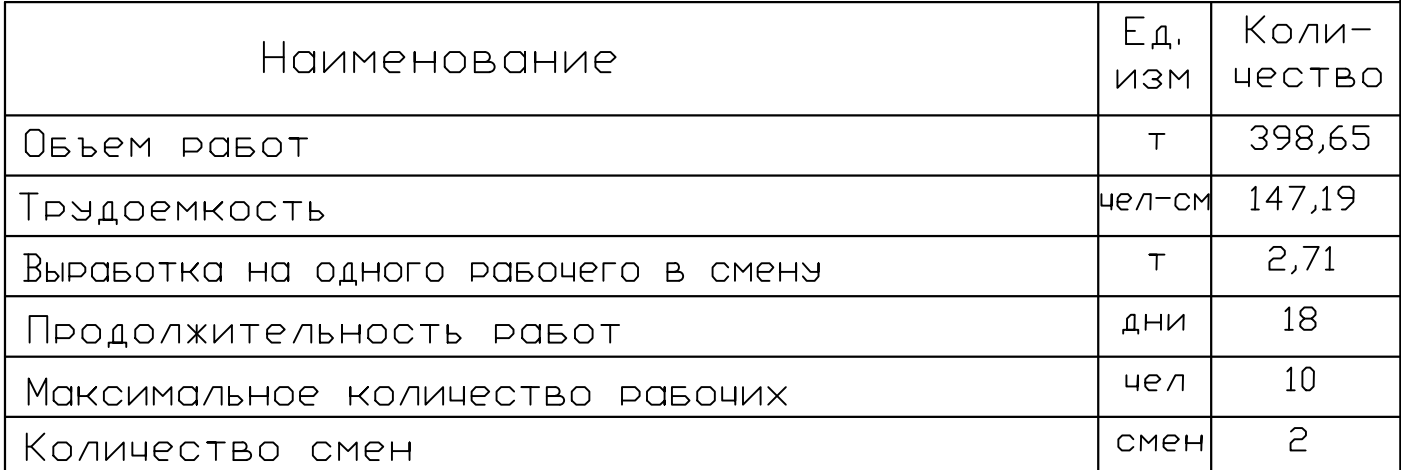

BP 08.03.01 ХТИ ФИЛИАЛ СФУ Изм. Кольч Лист Медок. Подпись Дата Разработал | Трэшкин И.И. Консультант. Дулесов А.Н. в г. Дивногорске Красноярского края |Рэководитель|Портнягин Д. Технологическая карта Kapegpa - НА ВОЗВЕДЕНИЕ<br>НА ВОЗВЕДЕНИЕ<br>МЕТАЛЛИЧЕСКОГО КАРКАСА. **I. контр. |** Шибаева Г.Н "Строительство" Зав. каф. Шибаева Г.Н

Федеральное государственное автономное образовательное учреждение высшего образования «СИБИРСКИЙ ФЕДЕРАЛЬНЫЙ УНИВЕРСИТЕТ» Хакасский технический институт - филиал СФУ институт Строительство кафедра

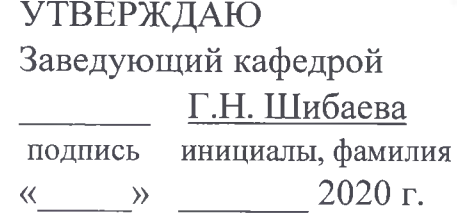

### БАКАЛАВРСКАЯ РАБОТА

08.03.01 «Строительство»

код и наименование направления

Здание складского назначения агропромышленного комплекса в г. Дивногорске

Красноярского края.

тема

Пояснительная записка

Руководитель

 $\mathbf{\Pi}$ *Ш .* дпись, дата и должность, ученая степень  $25D<sub>6</sub>$ 

к.т.н., доцент Д.Е. Портнягин

Выпускник *<u>Моцич 23.</u>* 

И.И. Трушкин инициалы, фамилия

<u>иодпись</u>

Абакан 2020

Продолжение титульного листа БР по теме Здание складского назначения агропромышленного комплекса в г. Дивногорске Красноярского края.

Консультанты по разделам:

Архитектурный \_\_\_\_\_\_\_\_\_ наименование раздела

**Конструктивный** наименование раздела

Основания и фундаменты наименование раздела

Технология и организация строительства наименование раздела

ОТиТБ наименование раздела

Оценка воздействия на окружающую среду наименование раздела

Экономика наименование раздела

Нормоконтролер

подпись, дата

20.06.20 подпись, дата

"подпись, дата

**2 7. 061 ®**

дпись, дата

подпись, дата

 $23.06.20$ подпись, дата

Е.Е. Ибе инициалы, фамилия

> Г.В.Шурышева инициалы, фамилия

> О.З. Халимов инициалы, фамилия

А.Н. Дулесов инициалы, фамилия

Е. А. Бабушкина подпись, дата инициалы, фамилия

> Е.А. Бабушкина инициалы, фамилия

Г. В. Шурышева инициалы, фамилия

Г.Н. Шибаева подпись, дата ' инициалы, фамилия

### Федеральное государственное автономное образовательное учреждение высшего образования «СИБИРСКИЙ ФЕДЕРАЛЬНЫЙ УНИВЕРСИТЕТ»

Хакасский технический институт-филиал СФУ институт Строительство Кафедра

> УТВЕРЖДАЮ Завед ующий кафедрой *V T .*Н. Шибаева подпись  $\frac{106}{N}$   $Oq = 2020r$ инициалы, фамилия

### **ЗАДАНИЕ НА ВЫПУСКНУЮ КВАЛИФИКАЦИОННУЮ РАБОТУ**

в форме бакалаврской работы<br>(бакалаврской работы, дипломного проекта, дипломной работы, магистерско

Студенту (ке)<u> Трушкину Игорю игоревичу</u><br>«Фамилия, имя, отчество студ

Группа 3-35 Направление (специальность) 08.03.01 **(код) --------------------------------------------------------------------------------------------------**

> Строительство (наименование)------------------------------------- --------------------------------------

Тема выпускной квалификационной работы Здание складского назначения агропромышленного комплекса в г. Дивногорске Красноярского края. Утверждена приказом по университету №£(Ч)т *QC QU.IQ* \_\_\_\_\_\_\_\_\_\_\_\_\_\_\_\_\_\_\_\_\_\_.

Руководитель ВКР Д.Г. Портнягин к.т.н., доцент кафе дра «Строительство» (инициалы; фамилия, должность и место работы)------ -------------------------------

Исходные данные для ВКР Геологический разрез

Перечень разделов ВКР Архитектурный, конструктивный , основания и фундаменты, технология и организация строительства, экономика, охрана труда и техника безопасности, оценка воздействия на окружающую среду.

Перечень графического или иллюстративного материала с указанием основных чертежей, плакатов, слайдов 2 листа-архитектура, 1 лист-строи тельные конструкции, 1 листоснования и фундаментов, 3 листа-технология и организация строитель ВКР  $\frac{f}{f}$ 

Задание принял к исполнению

**(подпись)**ЛисьТ  $\frac{1}{2}$ ь)/.

— Д.Г. Пор<br><sub>(инициалы и фамі</sub> **И.И. Трушкин (инициалы и фамилия)**

**«** Об» **с Ц** 2020 г.

## ЗАКЛЮЧЕНИЕ ЗАВЕДУЮЩЕГО КАФЕДРОЙ О ДОПУСКЕ БАКАЛАВРСКОЙ РАБОТЫ К ЗАЩИТЕ

Вуз (точное название) Хакасский технический институт-филиал ФГАОУ ВО «Сибирский федеральный университет» Кафедра Строительство

### ЗАКЛЮЧЕНИЕ

Заведующего кафедрой Строительство

(наименование кафедры)

Шибаева Галина Николаевна (фамилия, имя, отчество заведующего кафедрой)

Рассмотрев бакалаврскую работу студента группы № 3-35

Трушкина Игоря Игоревича (фамилия, имя, отчество студента)

Выполненную на тему Здание складского назначения агропромышленного комплекса в г. Дивногорске Красноярского края.

По реальному заказу

(указать заказчика, если имеется)

С использованием ЭВМ AutoCAD, ArchiCAD, Microsoft Office, гранд (название задачи, ес

Положительные стороны работы

В объеме 97 листов бакалаврской работы, отмечается, что работа выполнена в соответствии с установленными требованиями и допускается кафедрой к защите.

Зав. кафедрой Г.Н. Шибаева \_\_\_\_\_\_2020 г. $u(n)$ 

*\**

#### АННОТАЦИЯ

## на бакалаврскую работу Трушкин Игорь Игоревич (фамилия, имя, отчество)

на тему: Здание складского назначения агропромышленного комплекса в г. Дивногорске Красноярского края.

*Актуальность тематики и ее значимость:* В красноярском крае наблюдается рост развития разного рода предприятий, (будь **TO** производственное или торговое предприятие) и ни одно оно в настоящее время не может нормально функционировать без наличия складского хозяйства. строительство складов является востребованным, ведь успешные предприятия стремятся максимально рационализировать свои рабочие процессы, а для этого и требуются подсобные площади.

Расчеты, проведенные в пояснительной записке: В пояснительной записке приведены расчет металлического каркаса, фундаментов, расчет и подбор строительных материалов, машин и механизмов, календарного графика.

Использование ЭВМ: Во всех основных расчетных разделах бакалаврской работы, при оформлении пояснительной записки и графической части использованы стандартные и специальные строительные программы ЭВМ: Microsoft Office Word 2010, Microsoft Office Excel 2010, AutoCAD 2010, Internet Explorer, Grand Cmera, ArchiCAD 21, Artlantis Studio 5.0.

Разработка экологических и природоохранных мероприятий: Произведен расчет выбросов в атмосферу от различных воздействий, в работе предусмотрено использование экологически чистых материалов, а также предусмотрено озеленение и благоустройство территории.

Качество оформления: Пояснительная записка и чертежи выполнены с высоким качеством на ЭВМ. Распечатка работы сделана на лазерном принтере с использованием цветной печати для большей наглядности.

Освещение результатов работы: Результаты проведенной работы изложены последовательно, носят конкретный характер и освещают все этапы строительства.

Степень авторства: Содержание бакалаврской работы разработано автором самостоятельно.

Автор бакалаврской работы

подпись

Трушкин Игорь Игоревич (фамилия, имя, отчество)

Руководитель работы

Портнягин Денис Генадьевич (фамилия, имя, отчество)

полпись

The graduation project of Igor Trushkin (first name, surname) The theme: " Warehouse building in Divnogors"

*The relevance of the work and its importance*: In the Krasnoyarsk territory, there is an increase in the development of various types of enterprises (whether it is a manufacturing or commercial enterprise), and none of them can currently function normally without the presence of a warehouse, the construction of warehouses is in demand, because successful enterprises strive to rationalize their work processes as much as possible, and this requires auxiliary space.

*Calculations carried out in the explanatory note:* The explanatory note shows the calculation of the metal frame, foundations, calculation and selection of construction materials, machines and mechanisms, and the calendar schedule.

*Usage of computer*: In all sections of the graduation project including the execution of the explanatory note and graphical part the computer standard and special building programs are used: Microsoft Office Word 2010, Microsoft Office Excel 2010, AutoCAD 2010, Grand Smeta, ArchiCAD 21, Artlantis Studio 5.0.

*The development of environmental conservation activities:* The calculation of emissions into the atmosphere caused by a variety of impacts is made, the use of eco-friendly materials is provided in the work, as well as planting of greenery and improving the territory.

*Quality of execution:* The explanatory note and drawings are made with high quality on a computer. Printing work is done on a laser printer with color prints for better visibility.

*Presentation of results:* The results of this work are set out in sequence; they are specific and cover all stages of construction.

*Degree of the authorship*: The content of the graduation work is developed by the author independently.

The author of the graduation project  $\frac{1}{\sqrt{2\pi}}$  Igor Trushkin Signature (first name, surnal

(first name, surname)

Project supervisor and *No<sub>n</sub>* Denis Portnyagin

Signature

(first name, surname)

**Вуз (т очное название) Хакасский технический институт - филиал ФГА ОУ ВО СФУ**

Кафедра «Строительство»

#### **ОТЗЫВ РУКОВОДИТЕЛЯ ВЫПУСКНОЙ КВАЛИФИКАЦИОННОЙ РАБОТЫ**

На выпускную квалификационную работу студента(ки) Трушкина Игоря Игоревича

(фамилия, имя, отчество)

выполненную на тему: Здание складского назначения агропромышленного комплекса в г. Дивногорске Красноярского края \_\_\_\_\_\_\_\_\_\_\_\_\_\_\_

1. Актуальность выпускной квалификационной работы Развитие сельского хозяйства связано с интенсивным строительством различных построек, которые помогают сохранить выращенный урожай, развивать животноводство и птицеводство. Складская деятельность с каждым годом играет все большую и большую роль в успешном функционировании любого хозяйствующего субъекта. Складское хозяйство представляет собой ту необходимую материально-техническую базу, которая обеспечивает производство необходимым сырьем, материалами и комплектующими для непрерывного Производственного процесса и обеспечения высокого уровня рентабельности производства.

2. Оценка содержания ВКР Работа выполнена в полном объеме. В бакалаврской работе выполнены все разделы согласно задания. В архитектурно-строительном разделе разработаны генплан, объемно-планировочные решения, выполнен теплотехнический расчет стеновых и кровельных сэндвич-панелей, предусмотрены противопожарные мероприятия, рассмотрены инженерные сети здания. В расчетно-конструктивном разделе рассчитаны и законструированы элементы каркаса. В разделе «Основания и фундаменты» дана оценка инженерно-геологических условий стройплощадки, выполнен расчет двух вариантов фундаментов. Разработан стройгенплан, календарный план на общестроительные работы, рассмотрены вопросы ОТиТБ, выполнена оценка воздействия на окружающую среду. В разделе « Экономика» выполнены локальный и объектный сметные расчеты.

3. Положительные стороны ВКР Детально проработаны объемно-планировочные решения, расчетноконструктивный раздел, вопросы технологии и организации строительства

4. Замечания к ВКР \_\_ не отмечено

5. Рекомендации по внедрению ВКР Материалы бакалаврской работы являются хорошей основой для дальнейшего рабочего проектирования

6. Рекомендуемая оценка ВКР \_ отлично

7. Дополнительная информация для ГЭК Работа велась в соответствии с графиком дипломного проектирования

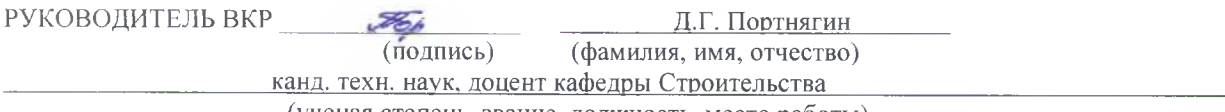

(ученая степень, звание, должность, место работы)

<u>« 23 » июня 20 do г.</u> (дата выдачи)